#### **CIDER**

*Mathematical and Computational Models of Magmatic Systems: A Primer of Dynamic and Thermodynamic Models*

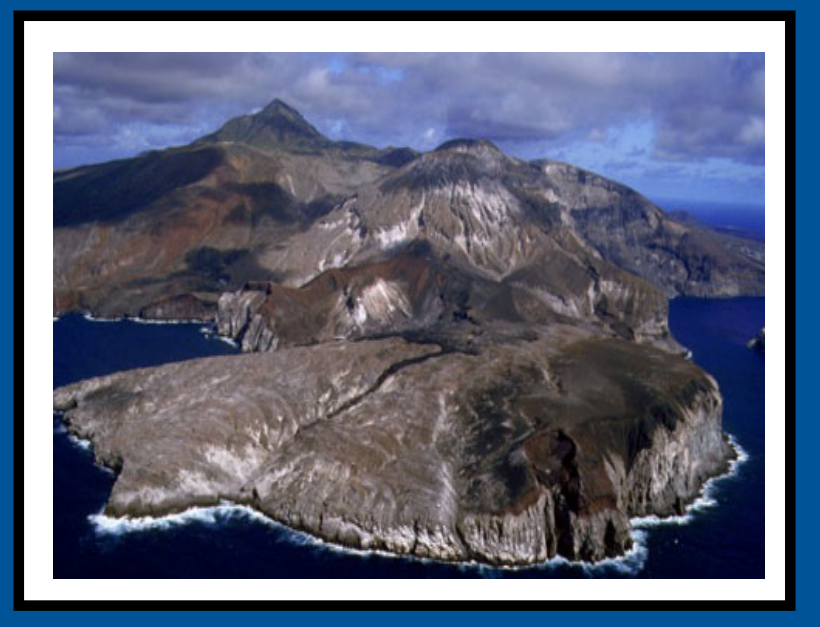

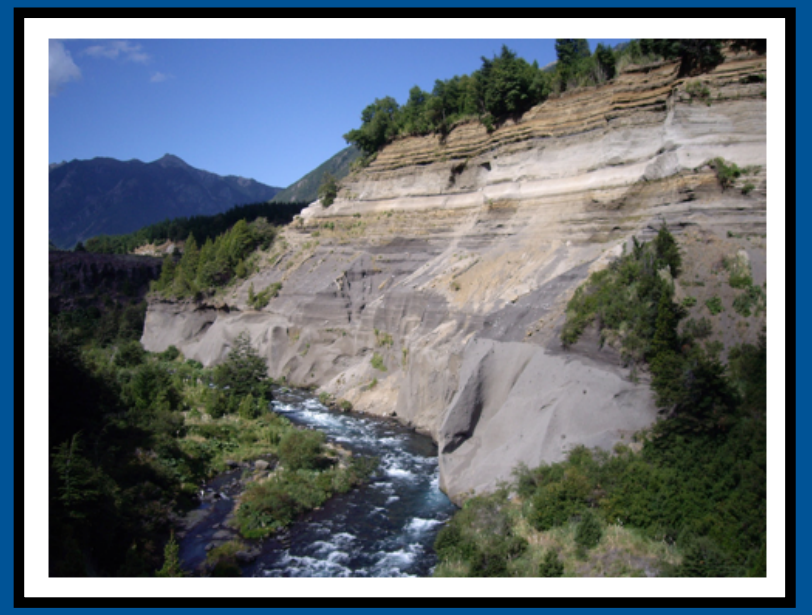

**Josef Dufek School of Earth and Atmospheric Sciences Georgia Tech** 

## Modeling magmatic processes:

- 1. Deformation Models
- 2. Thermal Models
- 3. Phase Equilibria
- 4. Magma Dynamics

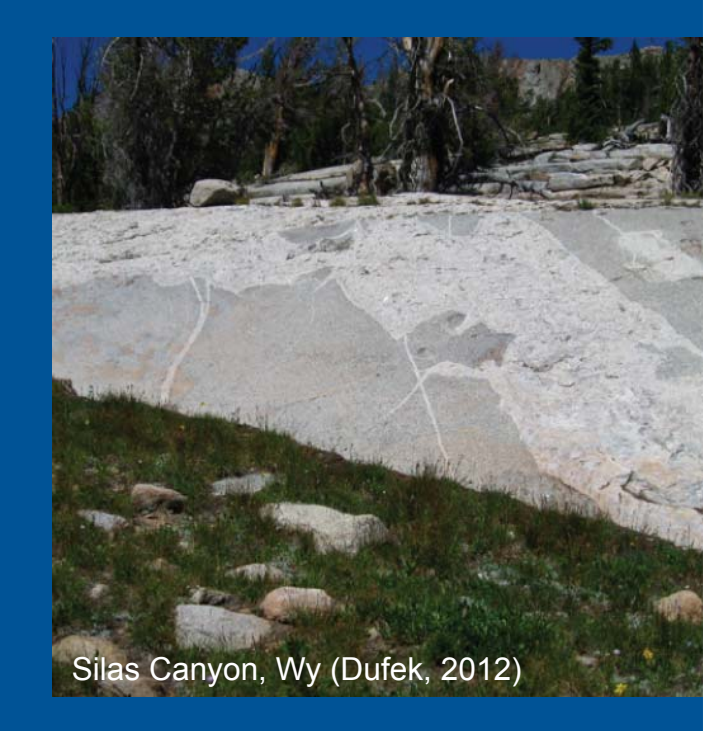

# **Deformation**

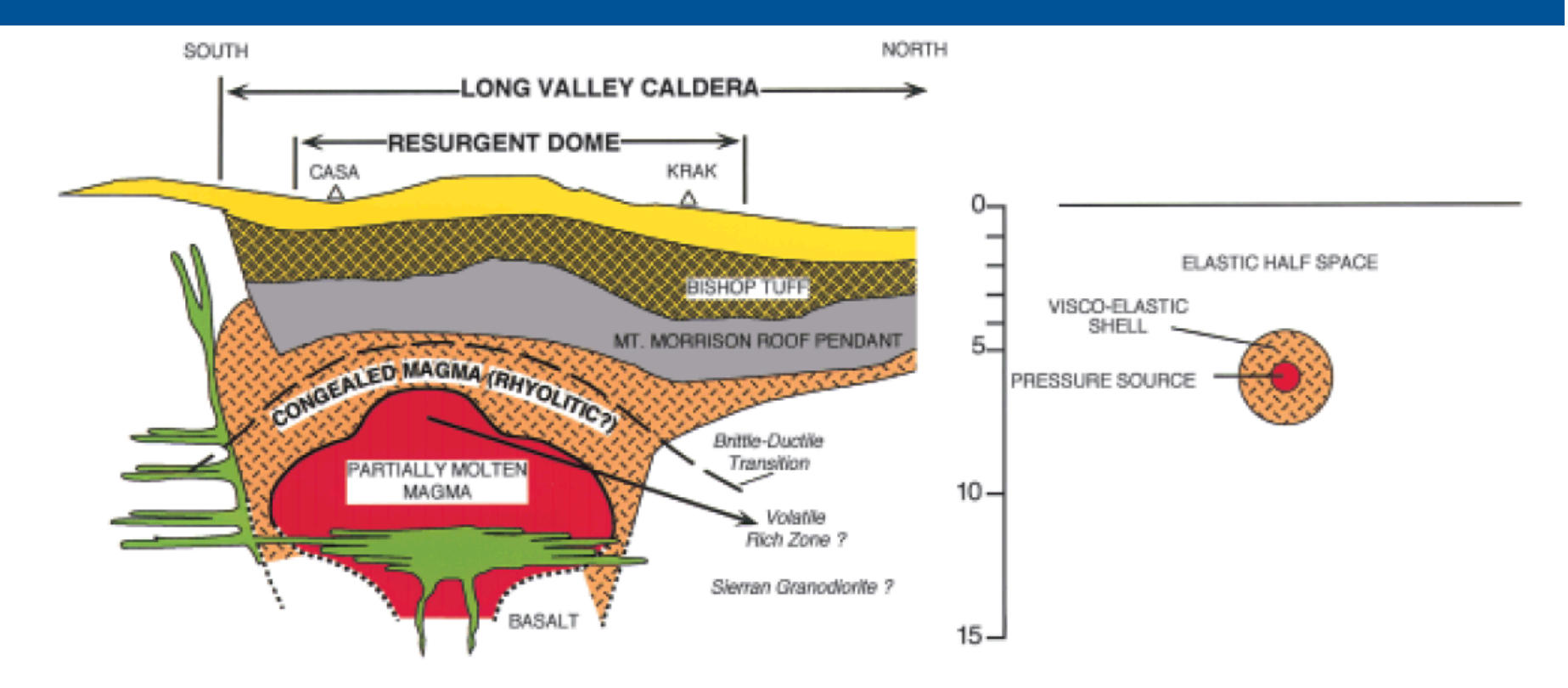

Newman et al., 2001

Crustal container is not, in general, completely rigid and can have elastic and viscoelastic response.

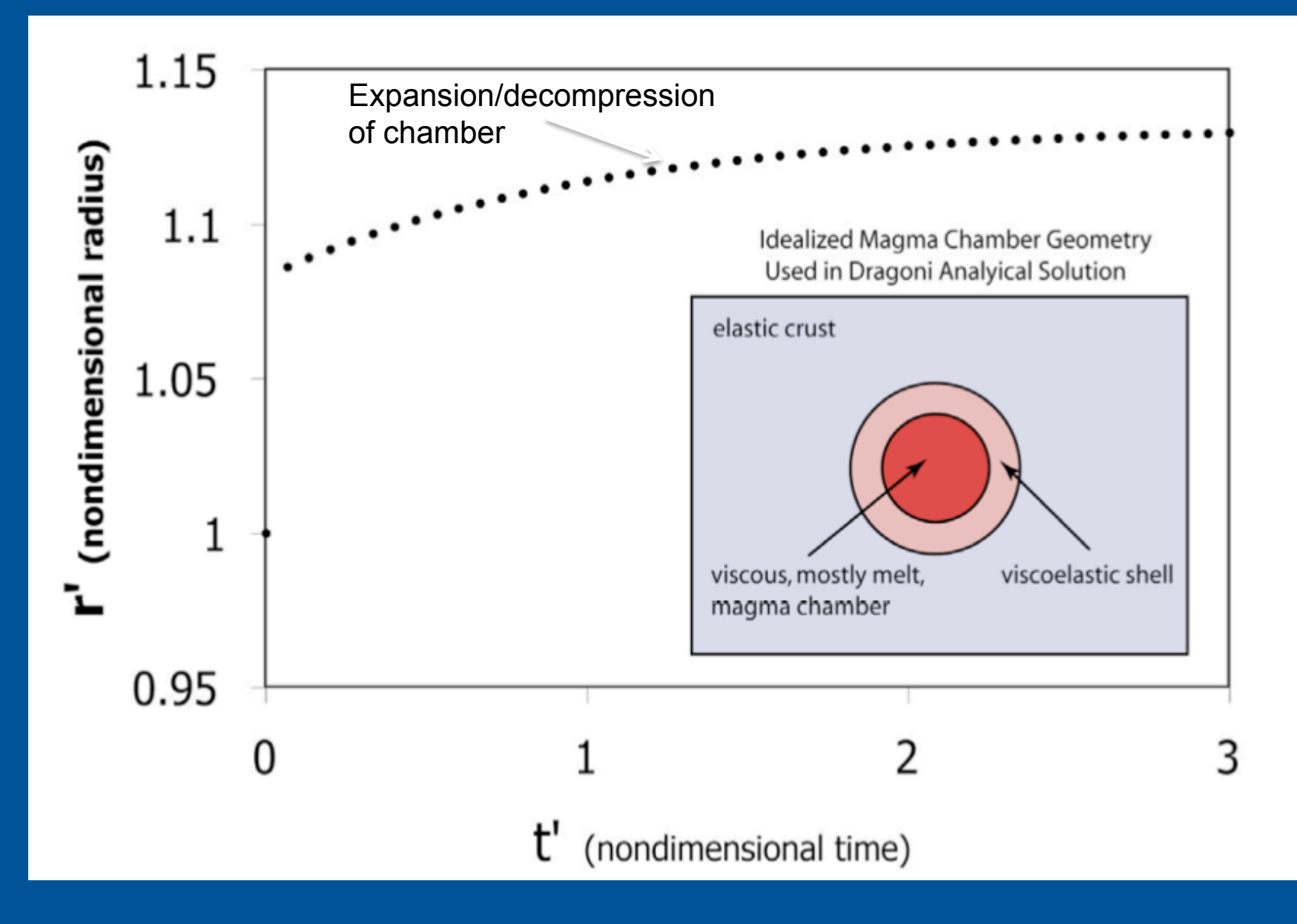

# **Deformation**

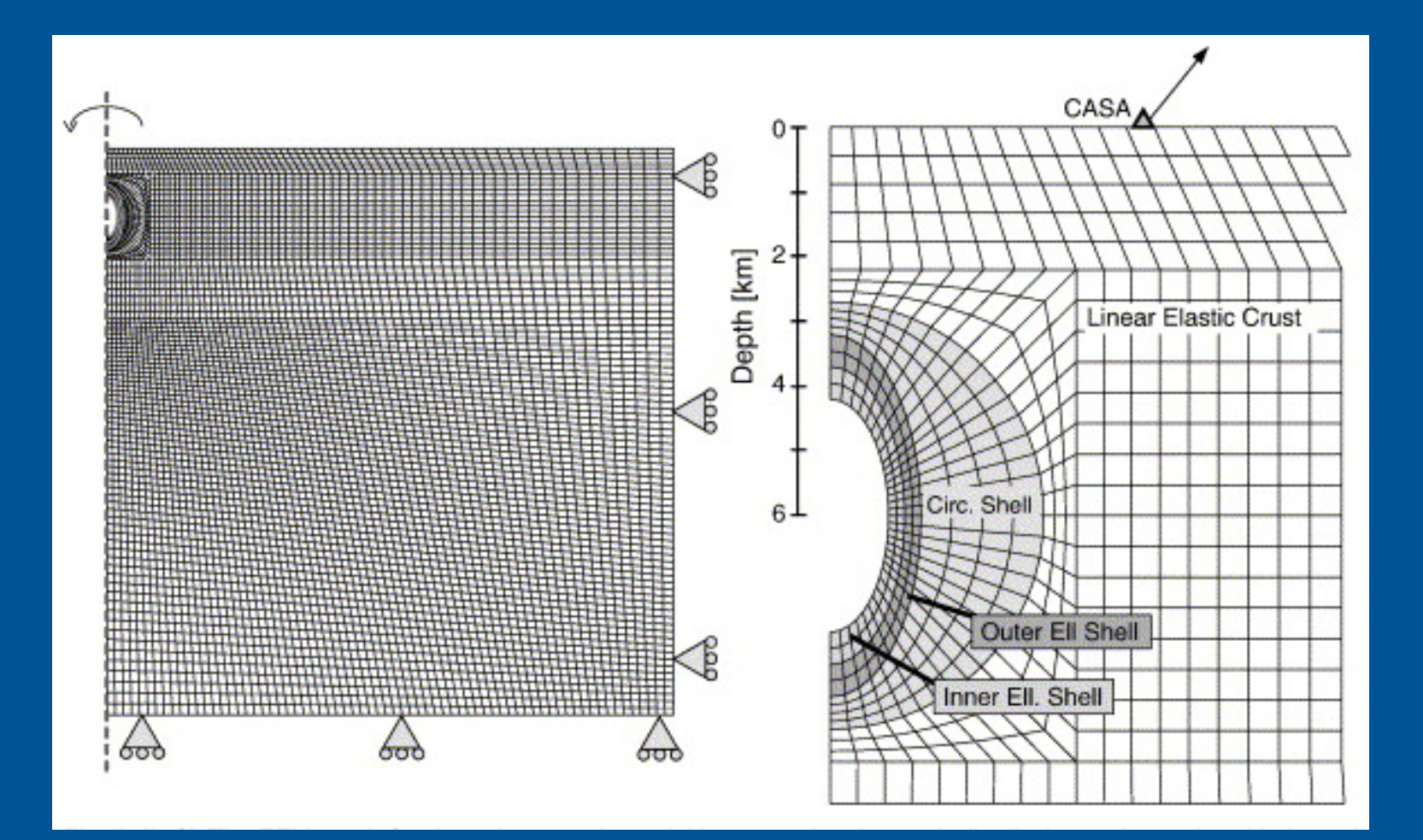

# Some Thermal Considerations

$$
\frac{\partial H_T}{\partial t} + \frac{\partial}{\partial x_i} (\mathbf{u}_i H_T) = \frac{\partial}{\partial x_i} k \left( \frac{\partial}{\partial x_i} T \right)
$$

$$
H_T = \rho \int_{\text{Tref}}^T c_p dT + \rho \int_{\text{Latent}}^{\text{Latent Heat}}
$$

$$
\left| \rho^* \left[ \frac{\partial T^*}{\partial t^*} + \mathbf{u}_i^* \frac{\partial T^*}{\partial x_i^*} \right] = \left[ \frac{1}{\text{Pe}} \right] \frac{\partial^2 T^*}{\partial x_i^2} - \left[ \frac{1}{\text{Ste}} \right] R^*
$$

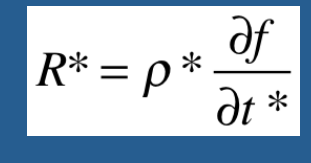

**Dimensionless** rate of production of melt

 $Pe =$  $\mathbf{u}_0$ 

*Advective/diffusive heat transport* 

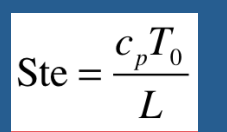

*Sensible/latent heat contribution* 

Numerous modeling approaches applied to the magmatic problem from 1-D conduction to 3D multiphase dynamic simulations

#### Effect of latent heat --- Often treated with a linearization of MF vs. Temp.

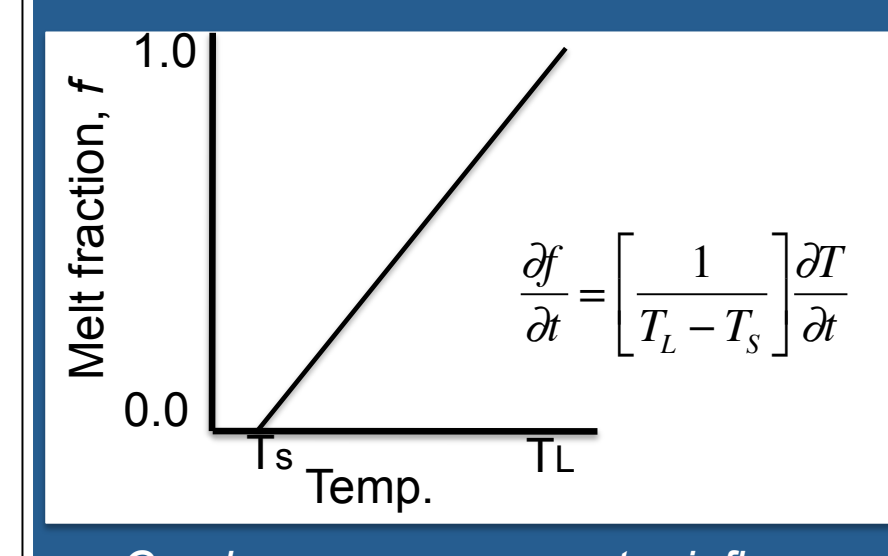

$$
c_p^* = c_p + \frac{L}{T_L - T_s}
$$

*Can have an even greater influence that temperature dependent diffusivities -- something we know to be important for the thermal evolution of plutons.* 

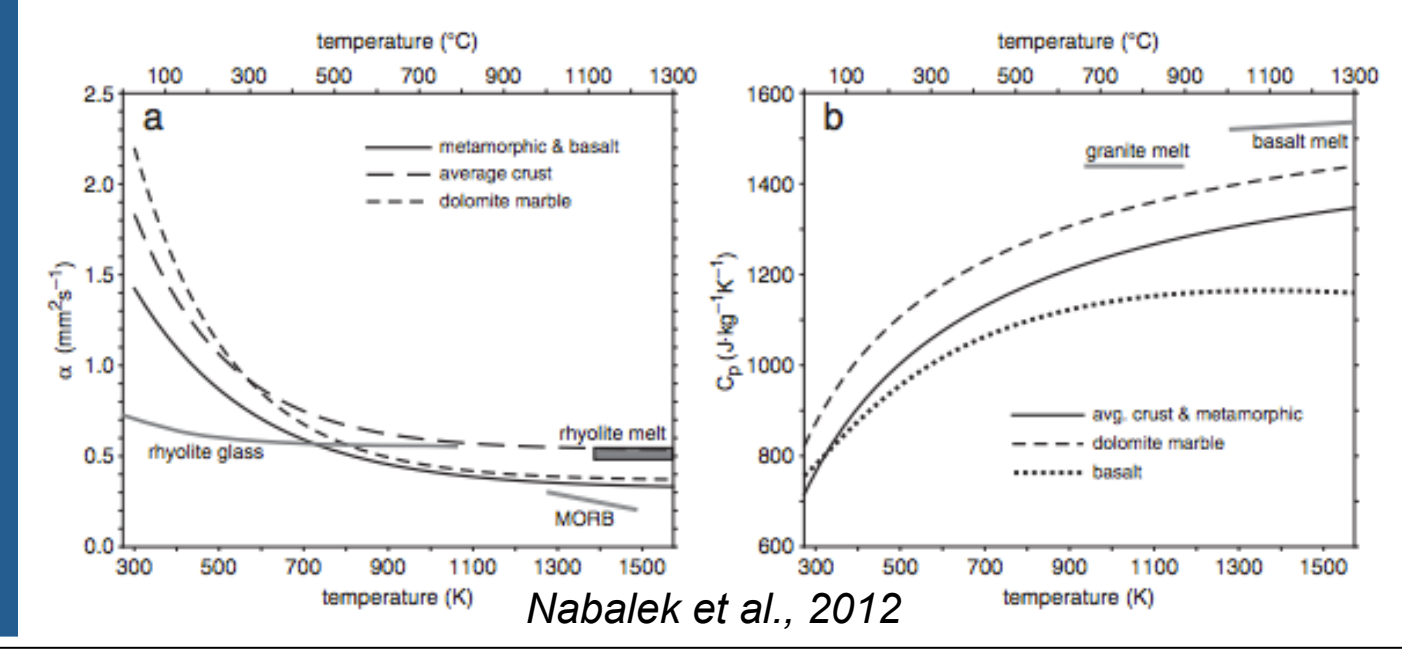

Non-linear Melt Fraction to temperature relationship (but still assuming that different phases have the same latent heat).

--- in general need to use an iterative approach (e.g. Prakash and Voller)

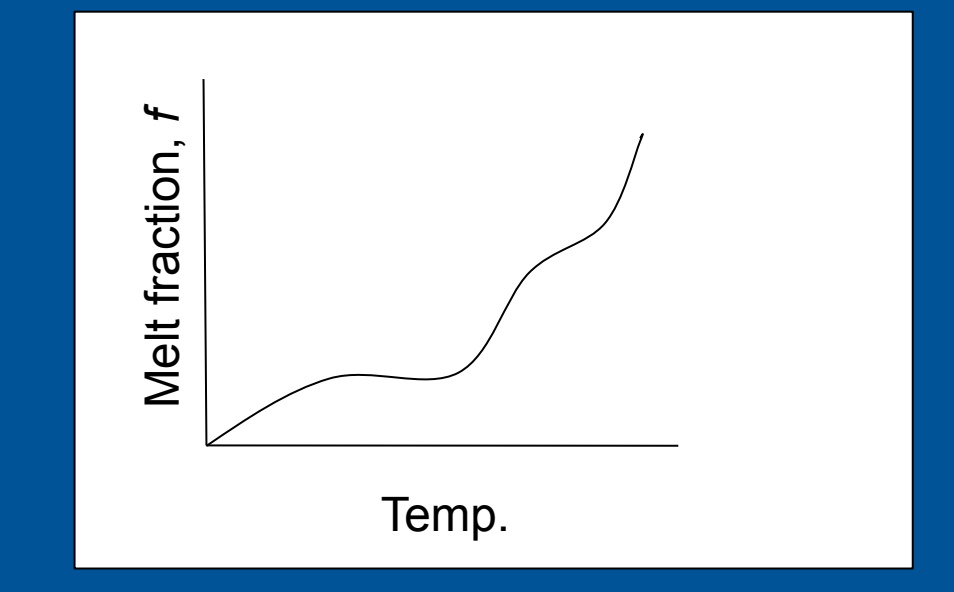

#### Single (Eulerian)

Single phase with modified density due to local composition, temp., melt fraction, etc. (no relative motion between phases)

Multiphase (Eulerian-Eulerian, Eulerian-Lagrangian, Eulerian-Eulerian-Lagrangian)

Relative motion between phases.

# **Multiphase Equations for Magma Chamber**

**Volume fraction of all phases equals 1** 

$$
\sum_k \phi_k = 1
$$

**Conservation of Mass** 

 $\partial$ ∂*t*  $(\phi_{\scriptscriptstyle k}\rho_{\scriptscriptstyle k})+$  $\partial$ ∂**xi**  $(\phi_{k}\rho_{k}\mathbf{u_{k,i}}) = R_{k}$ 

**Conservation of Momentum** 

$$
\frac{\partial(\phi_k \rho_k \mathbf{u}_{k,i})}{\partial t} + \frac{\partial(\phi_k \rho_k \mathbf{u}_{k,i} \mathbf{u}_{k,j})}{\partial \mathbf{x}_i} =
$$
\n
$$
-\phi_k \frac{\partial P}{\partial \mathbf{x}_i} \delta_{ij} + \frac{\partial}{\partial \mathbf{x}_i} \left[ \tau_{ij} \right] + \mathbf{D}_i + \rho_k \phi_k \mathbf{g}_2 \delta_{i2} + R_k \mathbf{u}_{k,i}
$$

**Conservation of Thermal Energy** 

$$
\phi_k \rho_k c_k \left[ \frac{\partial T_k}{\partial t} + \mathbf{u_i} \frac{\partial T_k}{\partial \mathbf{x_i}} \right] = \delta_{km} \frac{\partial q_k}{\partial \mathbf{x_i}} + \pi k_m \mathbf{d} \mathbf{N} \mathbf{u} (T_m - T_c) + \phi_k R_k L
$$

**Conservation of Chemical Species** 

$$
\frac{\partial}{\partial t} \Big( \phi_k \rho_k C_{SiO_2} \Big) + \frac{\partial}{\partial \mathbf{x_i}} \Big( \phi_k \rho_k \mathbf{u_{k,i}} C_{SiO_2} \Big) = \beta_{(f)}
$$

## **Multiphase Equations for Magma Chamber**

**Volume fraction of all phases equals 1** 

$$
\sum_k \phi_k = 1
$$

**Conservation of Mass** 

$$
\frac{\partial}{\partial t}(\phi_k \rho_k) + \frac{\partial}{\partial \mathbf{x_i}}(\phi_k \rho_k \mathbf{u_{k,i}}) = R_k
$$

**Conservation of Momentum** 

$$
\frac{\partial(\phi_k \rho_k \mathbf{u}_{k,i})}{\partial t} + \frac{\partial(\phi_k \rho_k \mathbf{u}_{k,i} \mathbf{u}_{k,j})}{\partial \mathbf{x}_i} =
$$
\n
$$
-\phi_k \frac{\partial P}{\partial \mathbf{x}_i} \delta_{ij} + \frac{\partial}{\partial \mathbf{x}_i} \left[ \tau_{ij} \right] + \mathbf{D}_i + \rho_k \phi_k \mathbf{g}_2 \delta_{i2} + R_k \mathbf{u}_{k,i}
$$

Crystals and magma have distinct sets of conservation equations (denoted by  $k$  in these equations)

**Conservation of Thermal Energy** 

$$
\phi_k \rho_k c_k \left[ \frac{\partial T_k}{\partial t} + \mathbf{u}_i \frac{\partial T_k}{\partial \mathbf{x}_i} \right] = \delta_{km} \frac{\partial q_k}{\partial \mathbf{x}_i} + \pi k_m \mathbf{d} \mathbf{N} \mathbf{u} \left( T_m - T_c \right) + \phi_k R_k L
$$

**Conservation of Chemical Species** 

$$
\frac{\partial}{\partial t} \Big( \phi_k \rho_k C_{SiO_2} \Big) + \frac{\partial}{\partial \mathbf{x_i}} \Big( \phi_k \rho_k \mathbf{u_{k,i}} C_{SiO_2} \Big) = \beta_{(f)}
$$

# **Multiphase Equations for Magma Chamber**

**Volume fraction of all phases equals 1** 

$$
\sum_k \phi_k = 1
$$

**Conservation of Mass** 

$$
\frac{\partial}{\partial t}(\phi_k \rho_k) + \frac{\partial}{\partial \mathbf{x_i}}(\phi_k \rho_k \mathbf{u_{k,i}}) = R_k
$$

#### **Conservation of Momentum**

$$
\frac{\partial(\phi_k \rho_k \mathbf{u}_{k,i})}{\partial t} + \frac{\partial(\phi_k \rho_k \mathbf{u}_{k,i} \mathbf{u}_{k,j})}{\partial \mathbf{x}_i} =
$$
\n
$$
-\phi_k \frac{\partial P}{\partial \mathbf{x}_i} \delta_{ij} + \frac{\partial}{\partial \mathbf{x}_i} \left[ \tau_{ij} \right] + \mathbf{D}_i + \rho_k \phi_k \mathbf{g}_2 \delta_{i2} + \overline{R_k \mathbf{u}_{k,i}}
$$

#### **Conservation of Thermal Energy**

# **Crystallization**

$$
\phi_k \rho_k c_k \left[ \frac{\partial T_k}{\partial t} + \mathbf{u}_i \frac{\partial T_k}{\partial \mathbf{x}_i} \right] = \delta_{km} \frac{\partial q_k}{\partial \mathbf{x}_i} + \pi k_m \mathbf{d} \mathbf{N} \mathbf{u} \left( \mathbf{T}_m - \mathbf{T}_c \right) + \overline{\phi_k R_k L}
$$

### **Conservation of Chemical Species**

$$
\frac{\partial}{\partial t} \left( \phi_k \rho_k C_{SiO_2} \right) + \frac{\partial}{\partial \mathbf{x_i}} \left( \phi_k \rho_k \mathbf{u_{k,i}} C_{SiO_2} \right) = \boxed{\beta_{(f)}}
$$

#### An Example Simulation:

#### Basaltic intrusion, modeled intrusion depth: 24 km

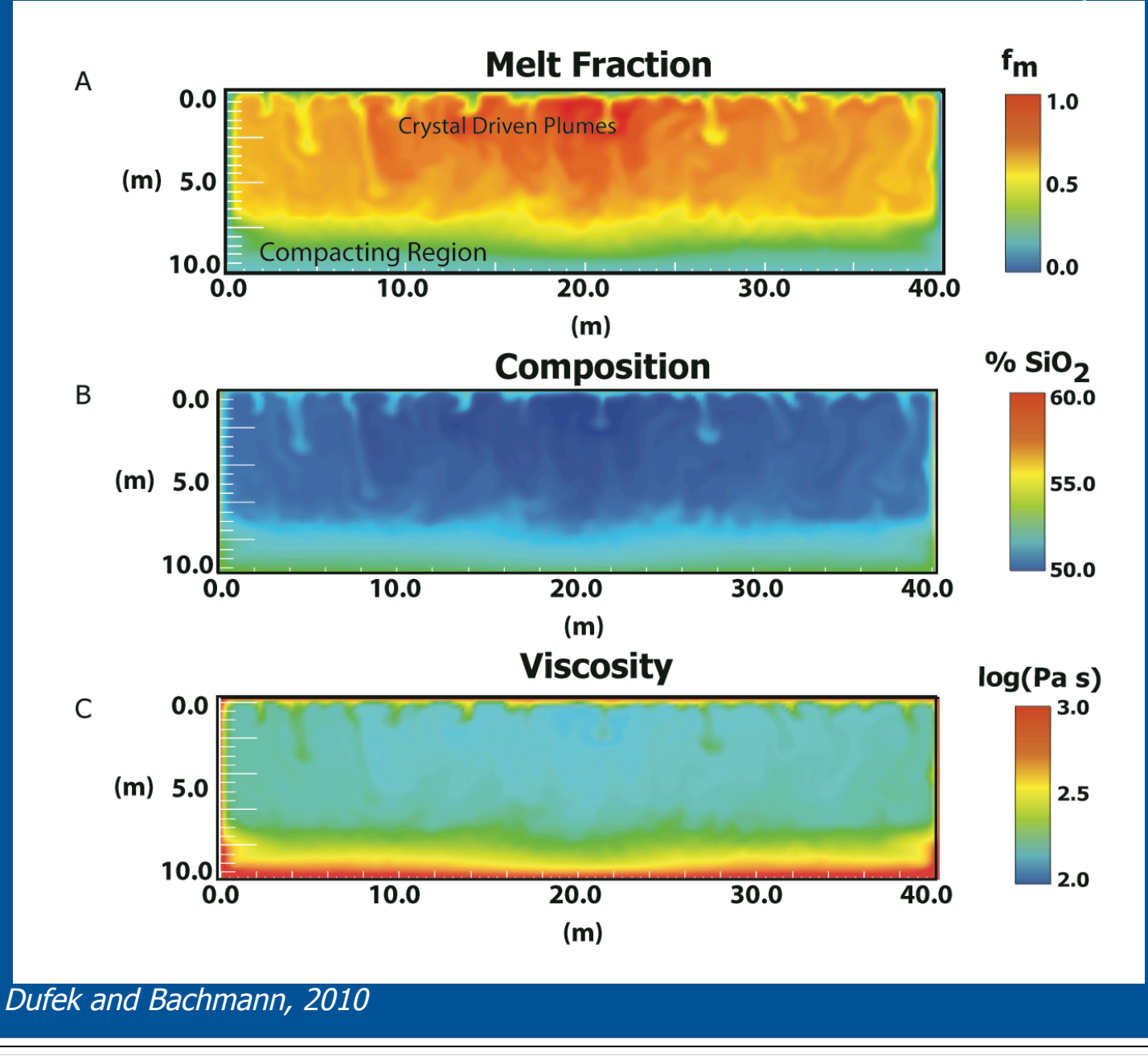

Thermodynamic Modeling with MELTS (Mark Ghiorso's website: http://melts.ofm-research.org/

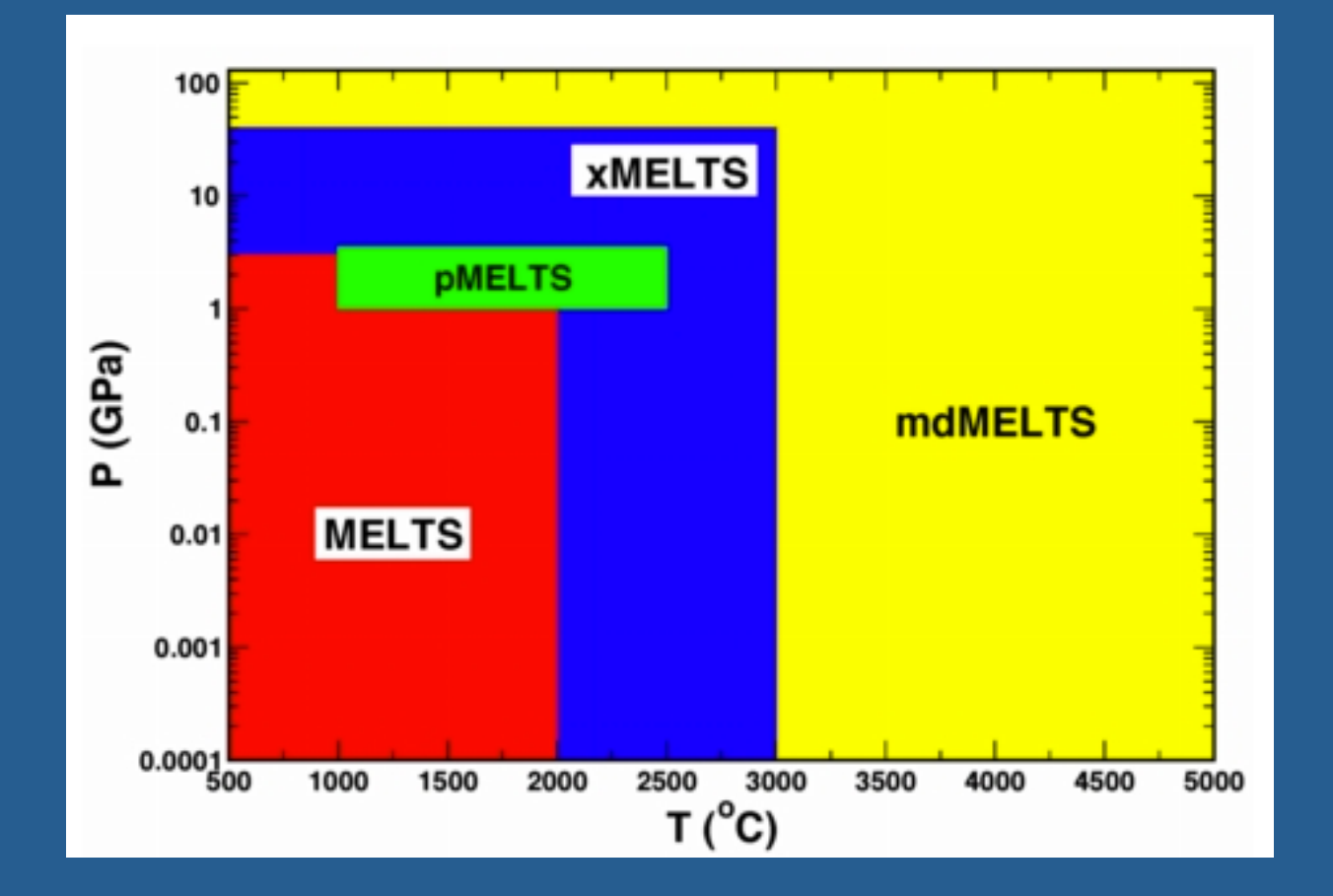

Download and install rhyolite-MELTS (if using a mac or linux box you can download the appropriate version. You can also download via the virtualBox running linux.

http://melts.ofm-research.org/

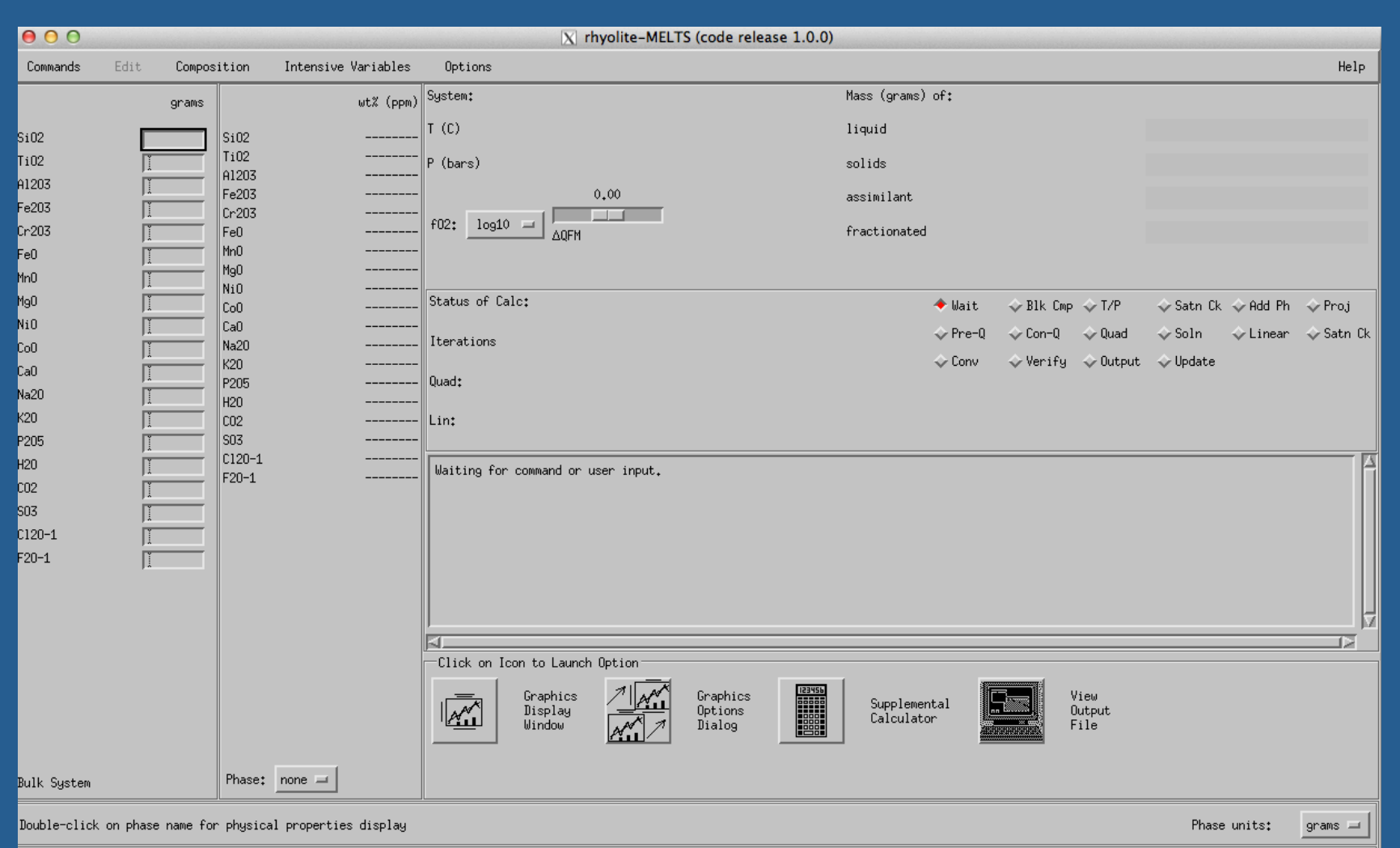

Phase Units Affinity Formula Component mol frac Component mol frac Component mol frac Component mol frac Component mol frac Component mol frac Component mol frac

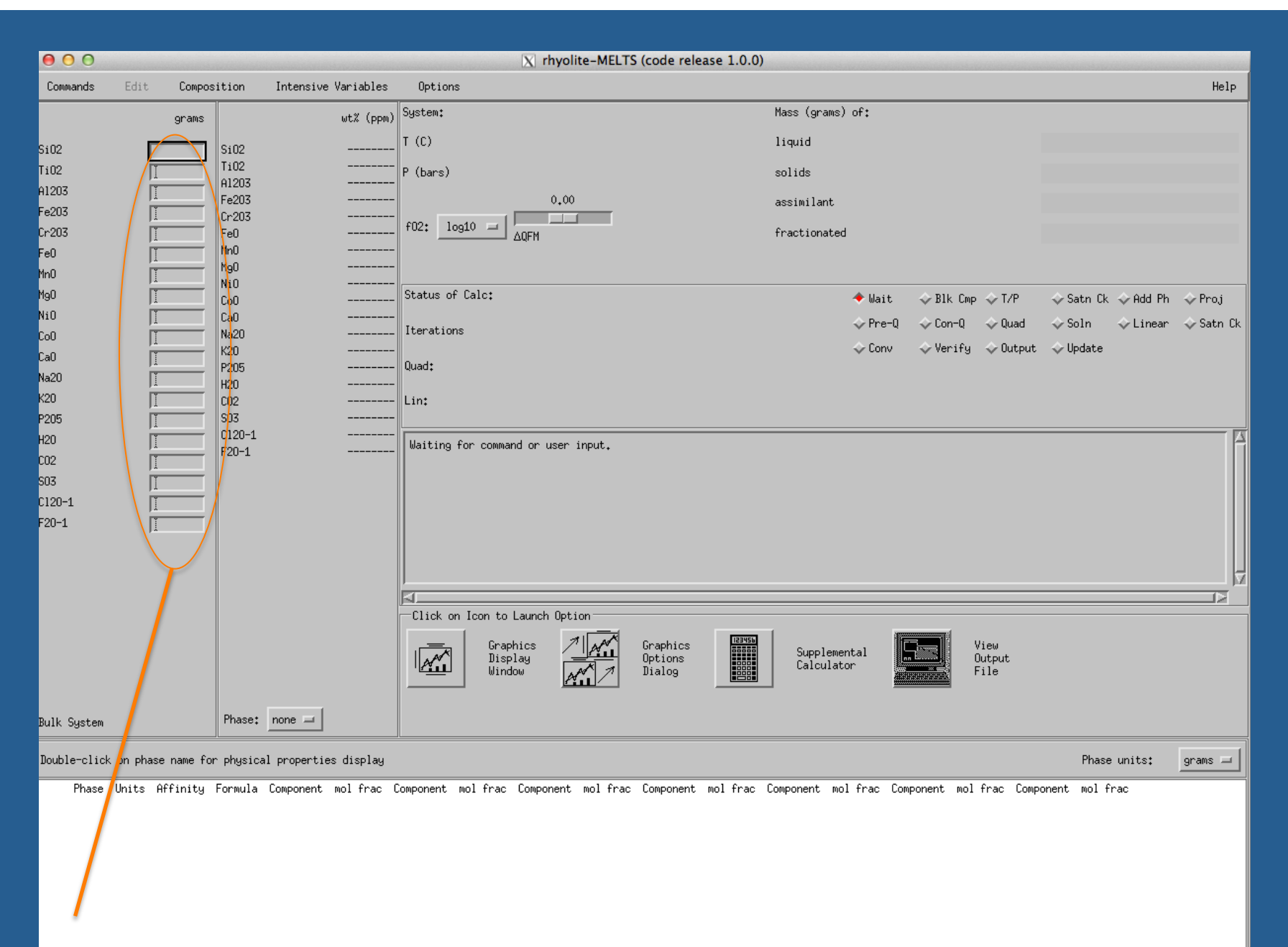

Populate Compositional Information Here

Example 1: Early Bishop Tuff

For further information see Gualda et al., 2012

- 1. Demonstrates basic functioning of MELTS.
- 2. Demonstrates calibration for hydrous, silicic systems.

|                   | Early erupted Bishop Tuff |          | Late-erupted Bishop Tuff |          | Highland Range (HRL 21) |          | Highland Range (HRL 27) |          | Peach Spring Tuff (KPST 01D) |          |
|-------------------|---------------------------|----------|--------------------------|----------|-------------------------|----------|-------------------------|----------|------------------------------|----------|
|                   | WR*                       | Мŀ       | WR*                      | МI†      | WR <sub>1</sub>         | Glass‡   | WR <sub>‡</sub>         | Glass‡   | <b>WRS</b>                   | Glass§   |
| $SiO2$ 77.7       |                           | 77 5     | 75-6                     | 77.7     | 77.5                    | 77.9     | $68-3$                  | 75.6     | 75-6                         | 76-7     |
| TiO <sub>2</sub>  | $0 - 07$                  | $0 - 08$ | $0 - 21$                 | $0 - 09$ | 0.12                    | $0 - 12$ | 0.64                    | $0-28$   | 0.19                         | 0.14     |
| $Al_2O_3$ 12.3    |                           | $12-5$   | $13-0$                   | 12.0     | $12 - 5$                | $12-5$   | $15-9$                  | 14-2     | $13-2$                       | $12-7$   |
| FeO               | $0 - 70$                  | $0 - 66$ | $1 - 10$                 | 0.65     | 0.62                    | 0.45     | $2 - 81$                | $0-22$   | 0.96                         | $0 - 69$ |
| <b>MgO</b>        | $0 - 01$                  | $0 - 03$ | $0-25$                   | $0 - 04$ | $0 - 10$                | $0 - 05$ | 0.90                    | $0 - 00$ | $0-20$                       | $0 - 06$ |
| CaO               | $0 - 45$                  | $0 - 43$ | 0.95                     | $0 - 45$ | 0.64                    | $0 - 48$ | $2 - 22$                | $0 - 30$ | $0 - 75$                     | $0 - 42$ |
| Na <sub>2</sub> O | $3-91$                    | $3-98$   | $3 - 35$                 | $3-70$   | 2.64                    | $3 - 27$ | 4.99                    | $4 - 07$ | $2 - 72$                     | $3-30$   |
| $K_2O$            | $4-82$                    | 4.88     | $5 - 55$                 | 5.36     | 5.93                    | $5 - 27$ | 4.20                    | 5.35     | $6-40$                       | $5-93$   |

Table 1: Whole-rock (WR), melt inclusion (MI), and glass compositions used in simulations

\*Hildreth (1979).

†Anderson et al. (2000). Colombini et al. (2011).

*<u>SCarley</u>* (2010).

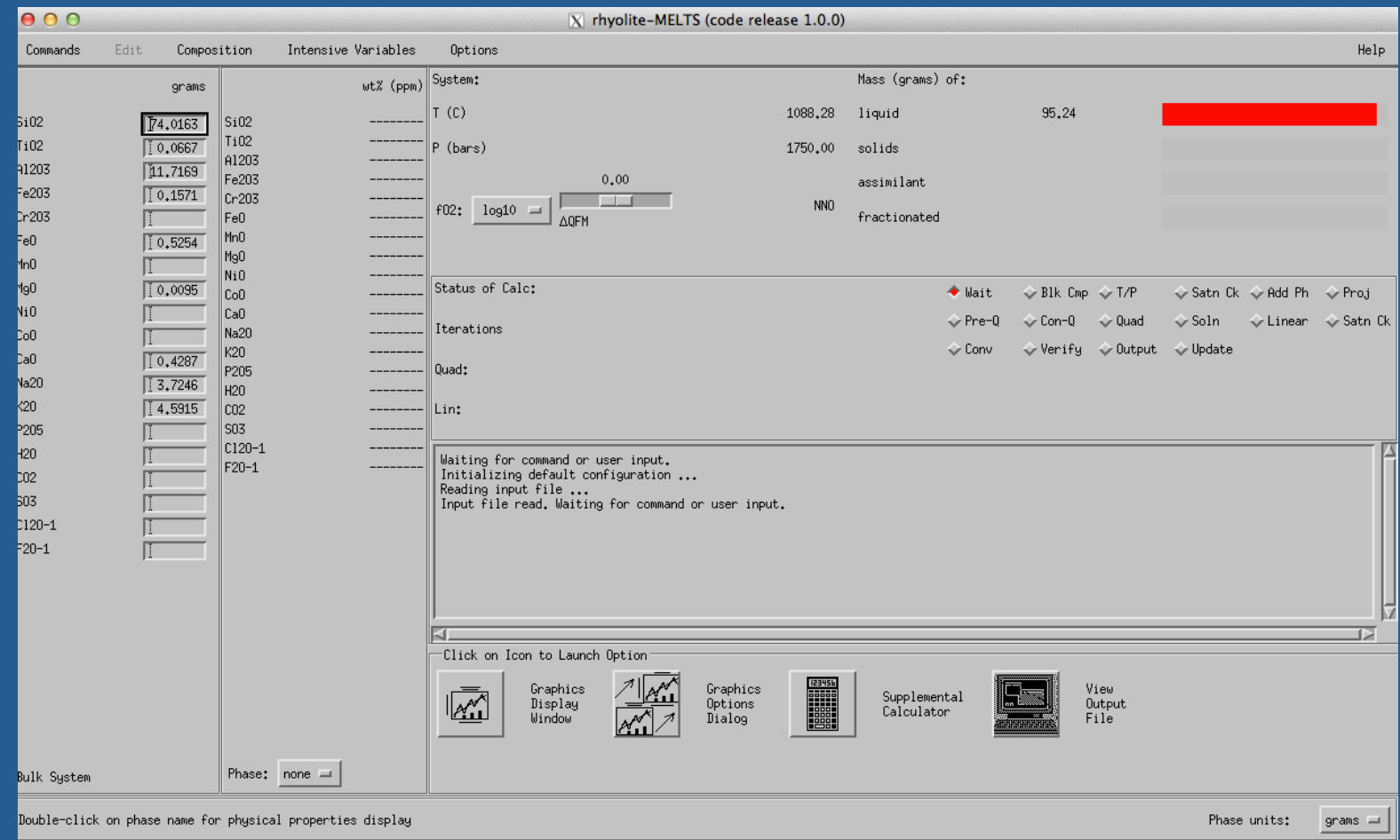

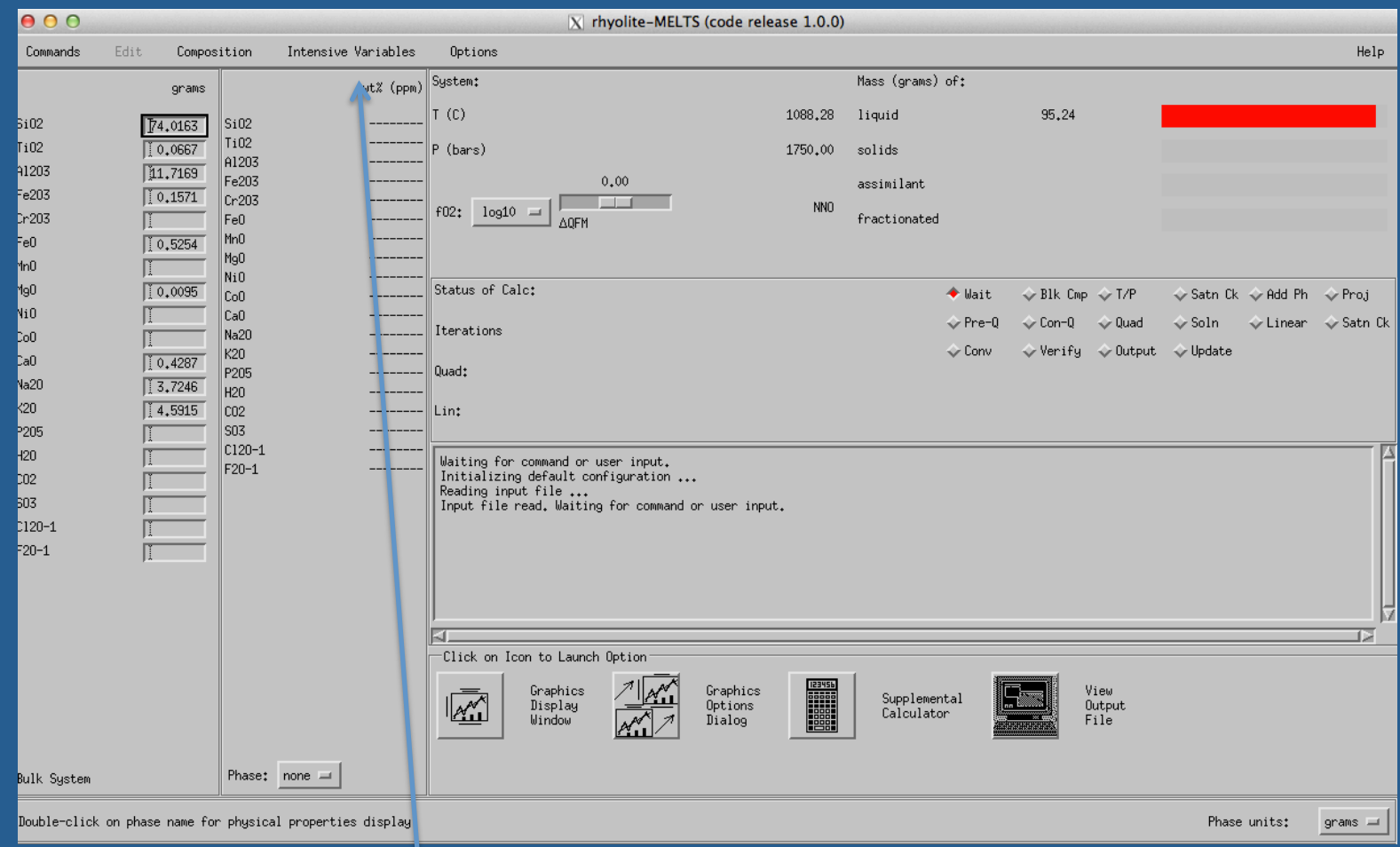

Now set the oxygen fugacity to Ni-NiO, here

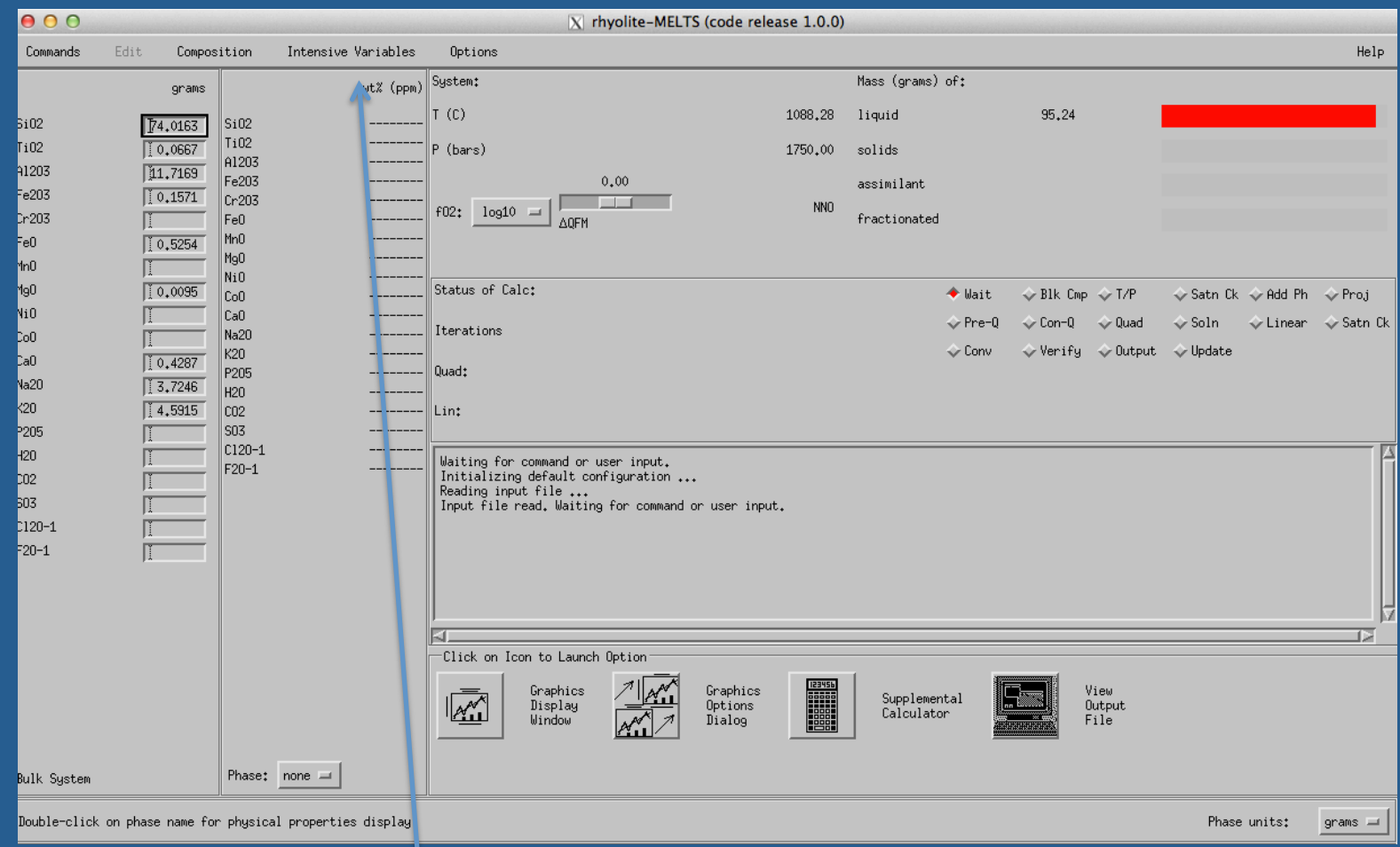

Now set the oxygen fugacity to Ni-NiO, here

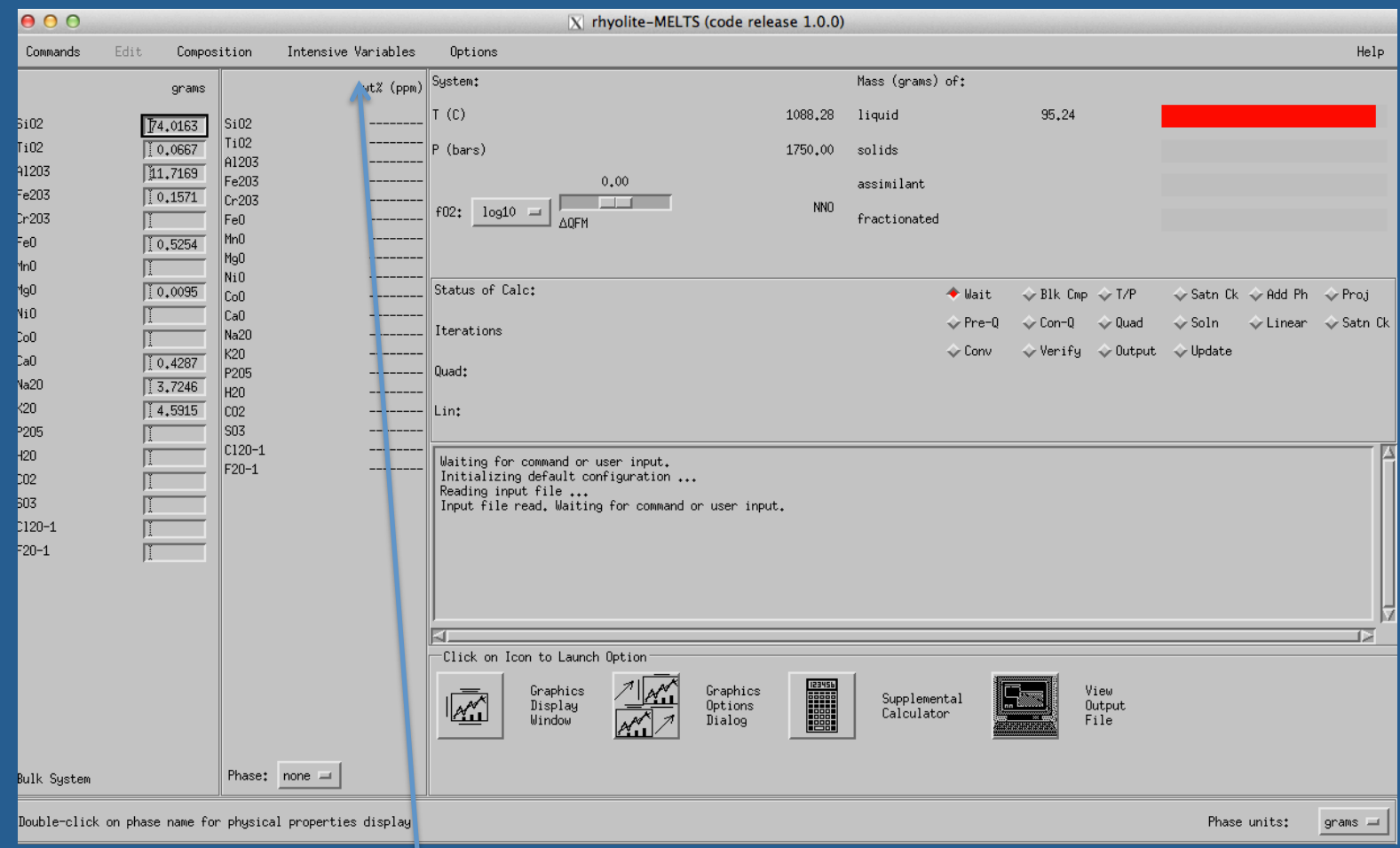

Set the intensive variables

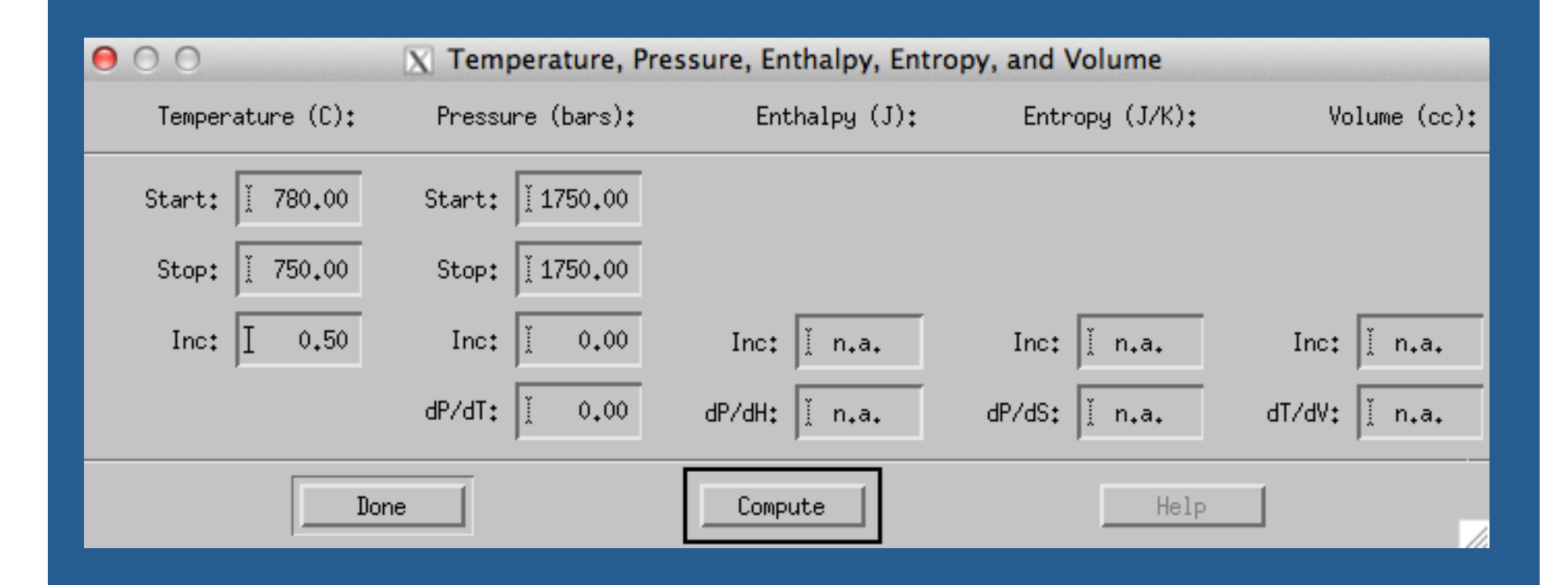

Add 5% water, and compute redox state and normalize (under Composition tab)

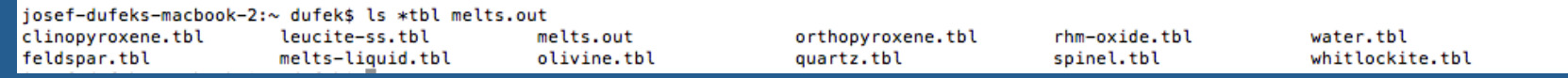

#### melts.out

 $T = 758.59$  (C)  $P = 1.759$  (kbars) log(10) f 02 = -14.81 delta HM = -5.17 NNO = 0.00 OFM = 0.41 COH = 1.90 IW = 4.74 Constraint Flags:  $f02$  path = NNO Liquid mass =  $36.13$  (gm) density =  $2.20$  (gm/cc) viscosity =  $6.38$  (log 10 poise) (analysis in wt %)  $G = -587620.04$  (J)  $H = -493076.62$  (J)  $S = 91.64$  (J/K)  $V = 16.40$  (cc)  $C_p = 48.27$  (J/K) Si02 Ti02 Al203 Fe203 Cr203 Fe0 Mn0 Mg0 Ni0 Co0 Ca0 Na20 K20 P205 CO2 SO3 Cl2O-1 F2O-1 **H20** 73.50 0.11 11.65 0.29 0.00 0.65 0.00 0.02 0.00 0.00 0.51 3.76 4.62 0.00 4.89 0.00 0.00 0.00 0.00 mass =  $30.28$  (gm) density =  $2.52$  (gm/cc) feldspar (analysis in mole %) K0.51Na0.47Ca0.02Al1.02Si2.9808  $G = -481019.45$  (J)  $H = -415931.57$  (J)  $S = 63.09$  (J/K)  $V = 12.00$  (cc)  $C_p = 36.16$  (J/K) albite anorthite sanidine 47.27 1.56 51.17 feldspar  $mass = 8.08$  (am) density = 2.56 (am/cc) (analysis in mole %) K0.15Na0.76Ca0.08Al1.08Si2.9208  $G = -130816.62$  (J)  $H = -113235.22$  (J)  $S = 17.04$  (J/K)  $V = 3.16$  (cc)  $Cp = 9.85$  (J/K) albite anorthite sanidine 76.47 8.46 15.06 quartz mass =  $21.91$  (qm) density =  $2.54$  (qm/cc) Si02  $G = -358160.09$  (J)  $H = -313151.20$  (J)  $S = 43.17$  (J/K)  $V = 8.62$  (cc)  $Cp = 25.39$  (J/K) spinel  $mass = 0.39$  (gm) density = 4.97 (gm/cc) (analysis in mole %) Fe''1.17Mq0.02Fe'''1.54Al0.08Cr0.00Ti0.1904  $G = -2566.95$  (J)  $H = -1851.80$  (J)  $S = 0.69$  (J/K)  $V = 0.08$  (cc)  $Cp = 0.35$  (J/K) chromite hercynite spinel ulvospinel magnetite 0.00 2.03 77.19 1.92 18.86 mass =  $3.22$  (gm) density =  $0.41$  (gm/cc) water H<sub>20</sub>  $G = -70544.12$  (J)  $H = -40696.48$  (J)  $S = 28.93$  (J/K)  $V = 7.78$  (cc)  $C_p = 12.87$  (J/K) Total solids  $mass = 63.89$  (qm) density = 2.02 (qm/cc)  $G = -1043107.23$  (J)  $H = -884866.27$  (J)  $S = 152.93$  (J/K)  $V = 31.64$  (cc)  $Cp = 84.61$  (J/K) Viscosity of the System cannot be computed. System  $mass = 100.01$  (qm) density = 2.08 (qm/cc)  $G = -1630727.27$  (J)  $H = -1377942.89$  (J)  $S = 244.57$  (J/K)  $V = 48.04$  (cc)  $Cp = 132.88$  (J/K) delta moles =  $0.000883283$  delta grams =  $0.028264$ Oxygen  $G = -201.91$  (J)  $H = 21.03$  (J)  $S = 0.22$  (J/K)  $V = 75.76$  (cc)  $Cp = 0.03$  (J/K)

#### Rhyolite MELTS should give results similar to panel C.

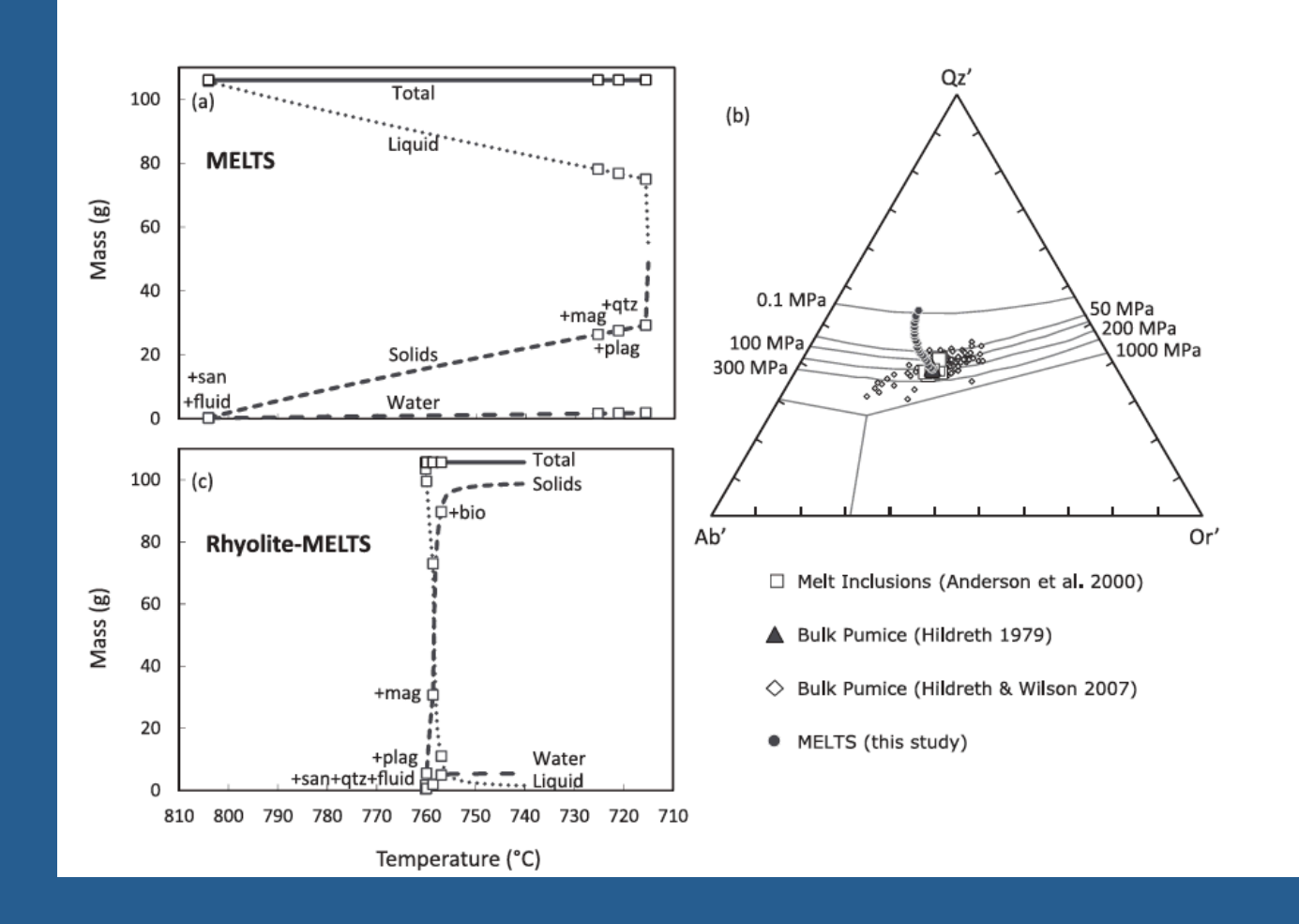

Contrib Mineral Petrol (2001) 141: 643-658 DOI 10.1007/s004100100266

Othmar Müntener · Peter B. Kelemen · Timothy L. Grove

## The role of  $H_2O$  during crystallization of primitive arc magmas under uppermost mantle conditions and genesis of igneous pyroxenites: an experimental study

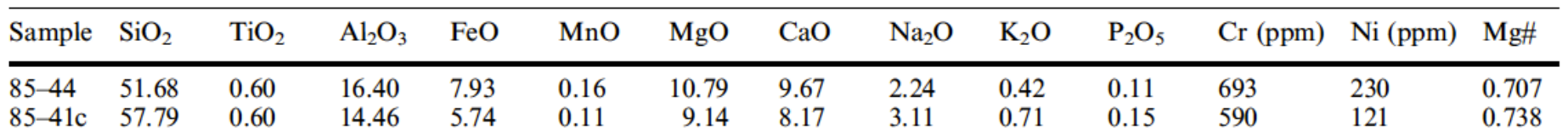

Table 1 Starting material for high pressure experiments, analyzed and reported by Baker et al. (1994)

Explore MELTS simulations at 12 kbar, with added water.

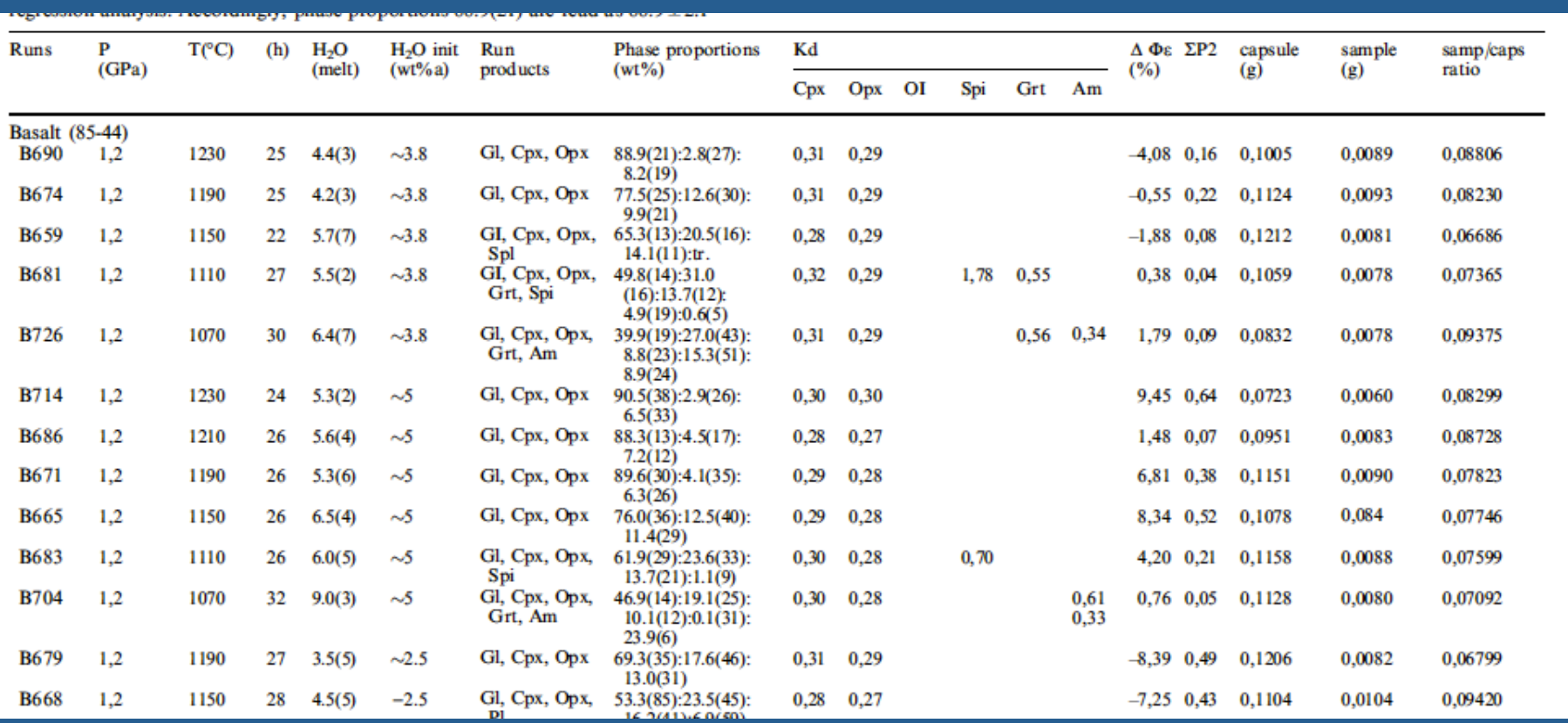

How do your run products compare?

# PhasePlot --- Available for macs through the app store.

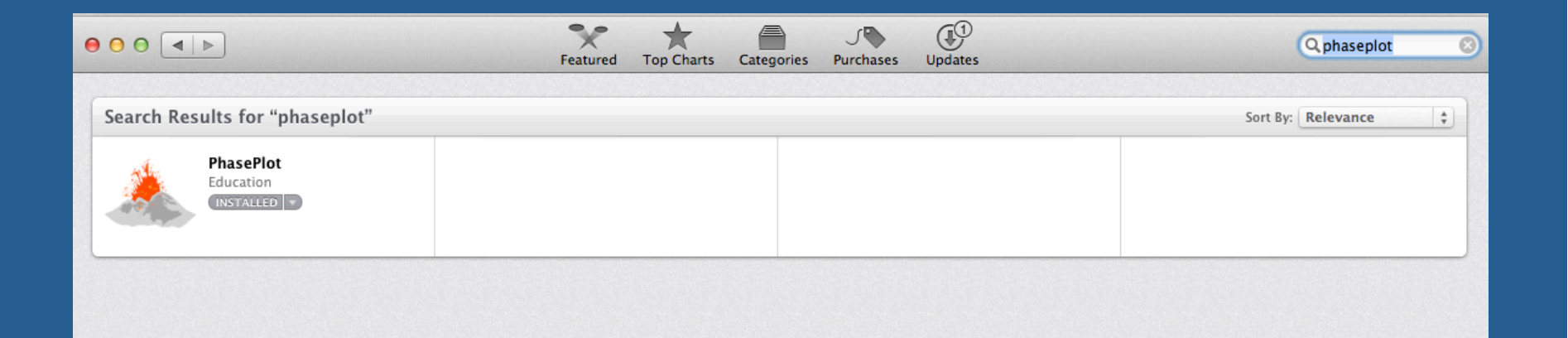

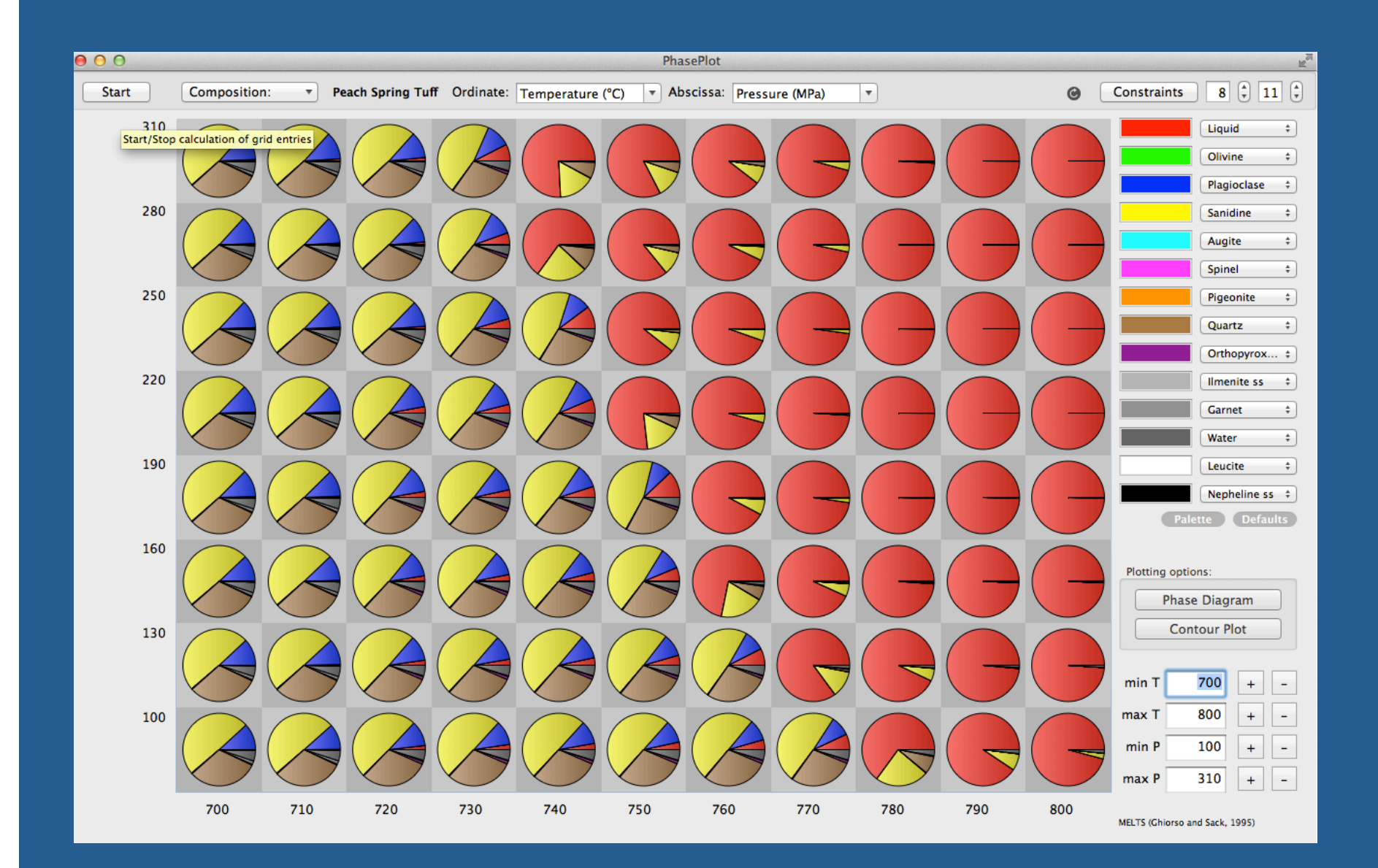

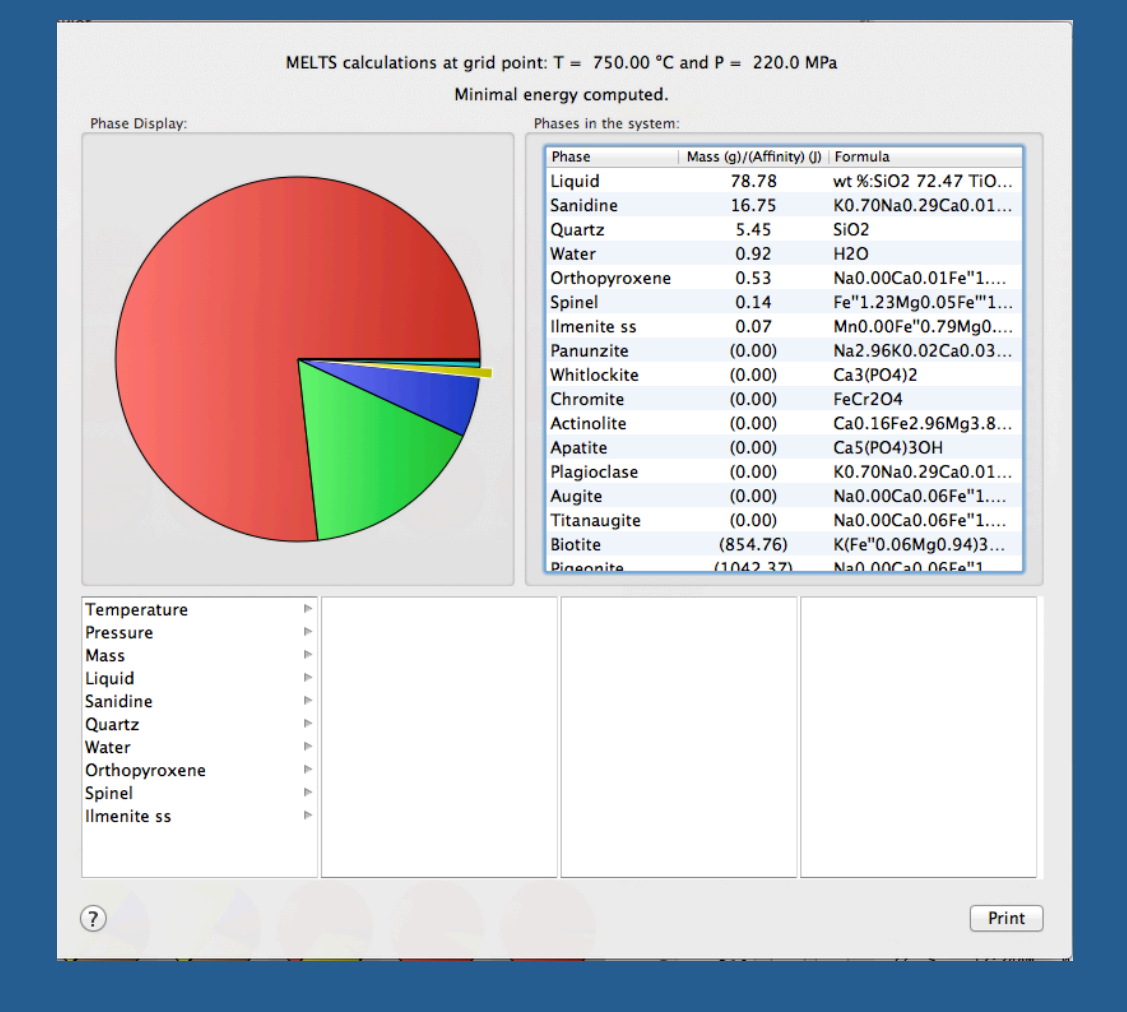

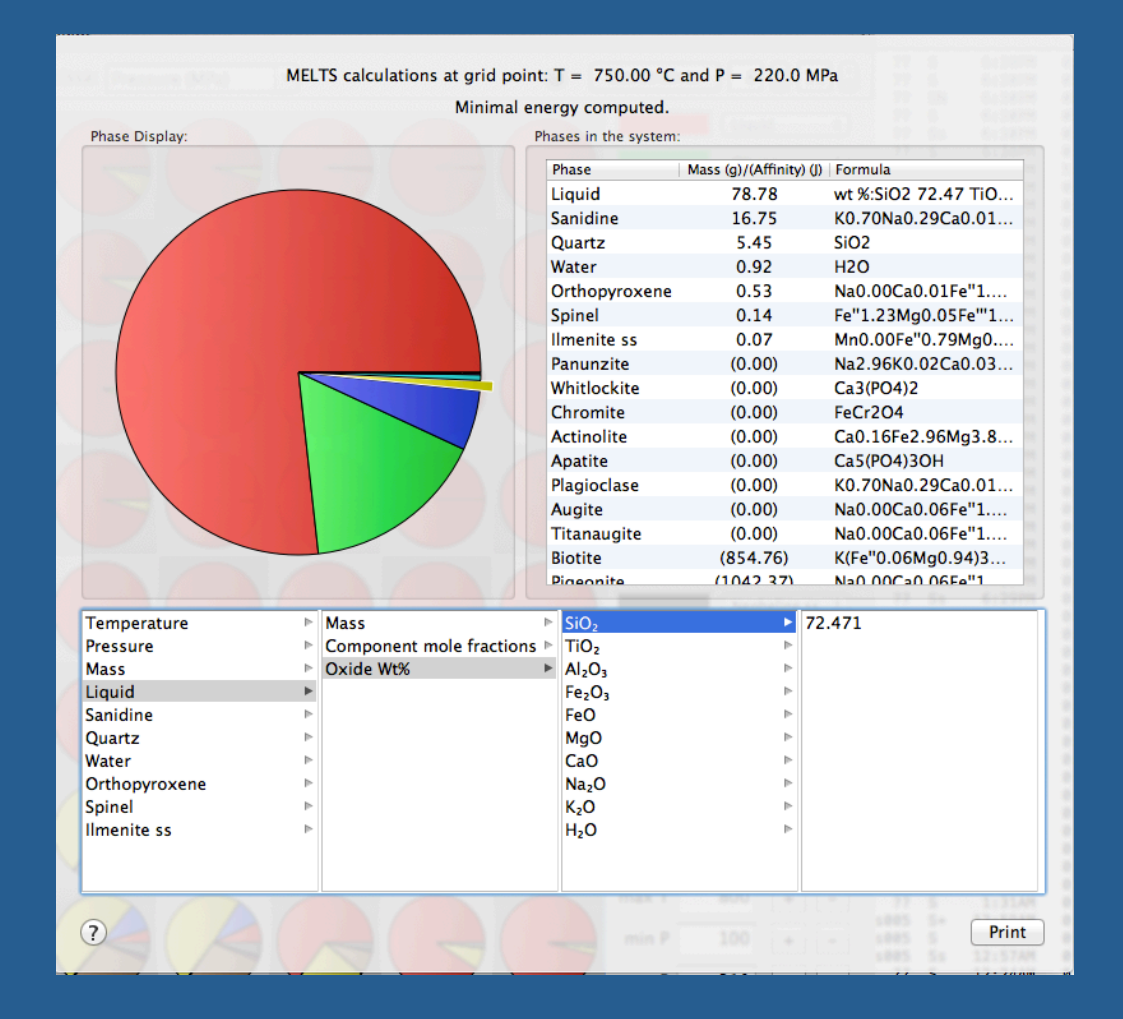

 Conservation of mass, enthalpy and momentum is solved for discrete phases, and the phase equilibria, melt composition, thermodynamic variables are solved at each position and time.

• More accurate computation of the sensible to latent heat partitioning than is available with other approaches.

Provides detailed assessment of geochemistry.

 Allows calculation of wide parameter space of enthalpy, pressure, and water contents

Implemented in a parallel computational architecture.

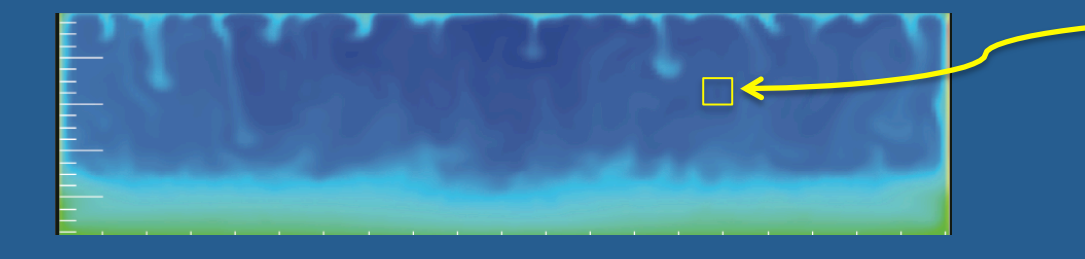

 Conservation of mass, enthalpy and momentum is solved for discrete phases, and the phase equilibria, melt composition, thermodynamic variables are solved at each position and time.

• More accurate computation of the sensible to latent heat partitioning than is available with other approaches.

Provides detailed assessment of geochemistry.

 Allows calculation of wide parameter space of enthalpy, pressure, and water contents

Implemented in a parallel computational architecture.

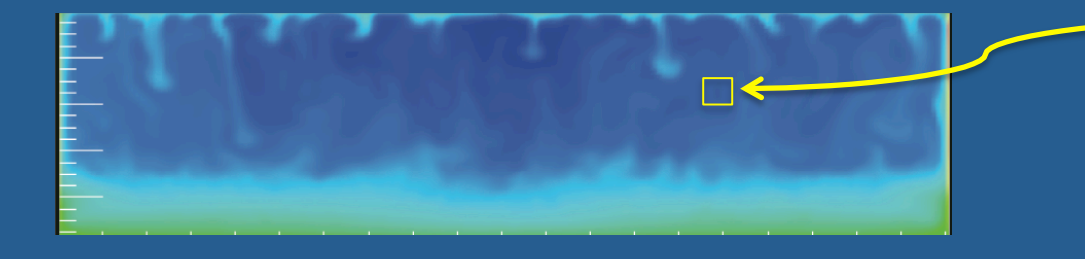

 Conservation of mass, enthalpy and momentum is solved for discrete phases, and the phase equilibria, melt composition, thermodynamic variables are solved at each position and time.

• More accurate computation of the sensible to latent heat partitioning than is available with other approaches.

Provides detailed assessment of geochemistry.

 Allows calculation of wide parameter space of enthalpy, pressure, and water contents

Implemented in a parallel computational architecture.

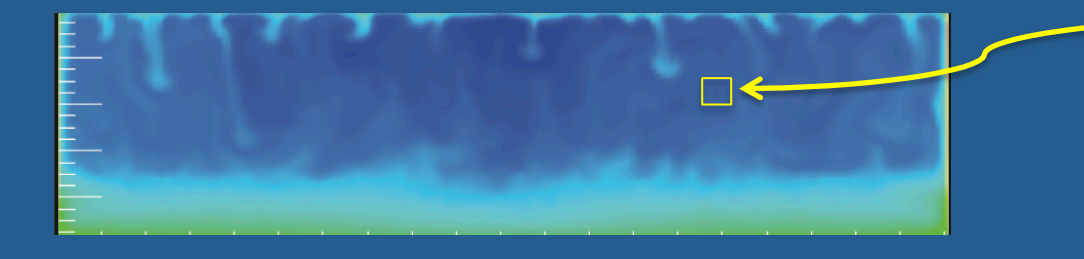

 Conservation of mass, enthalpy and momentum is solved for discrete phases, and the phase equilibria, melt composition, thermodynamic variables are solved at each position and time.

• More accurate computation of the sensible to latent heat partitioning than is available with other approaches.

Provides detailed assessment of geochemistry.

 Allows calculation of wide parameter space of enthalpy, pressure, and water contents

Implemented in a parallel computational architecture.

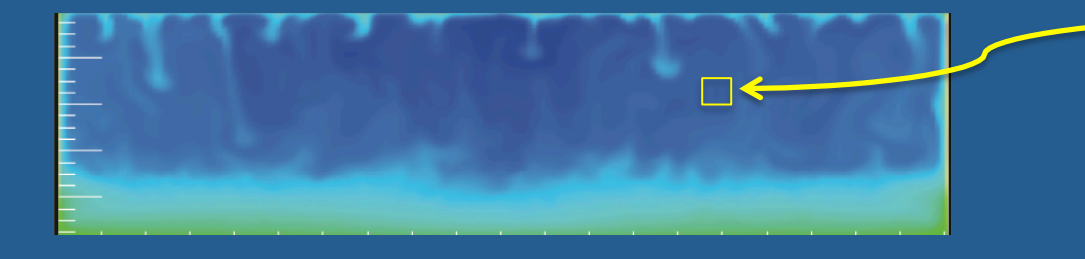

 Conservation of mass, enthalpy and momentum is solved for discrete phases, and the phase equilibria, melt composition, thermodynamic variables are solved at each position and time.

• More accurate computation of the sensible to latent heat partitioning than is available with other approaches.

Provides detailed assessment of geochemistry.

 Allows calculation of wide parameter space of enthalpy, pressure, and water contents

Implemented in a parallel computational architecture.

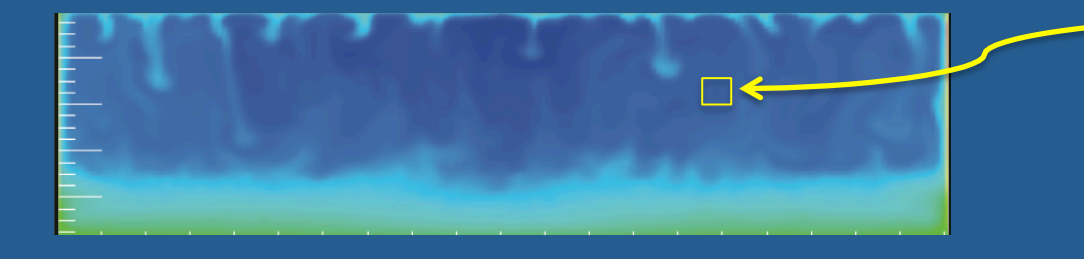

 Conservation of mass, enthalpy and momentum is solved for discrete phases, and the phase equilibria, melt composition, thermodynamic variables are solved at each position and time.

• More accurate computation of the sensible to latent heat partitioning than is available with other approaches.

Provides detailed assessment of geochemistry.

 Allows calculation of wide parameter space of enthalpy, pressure, and water contents

• Implemented in a parallel computational architecture.

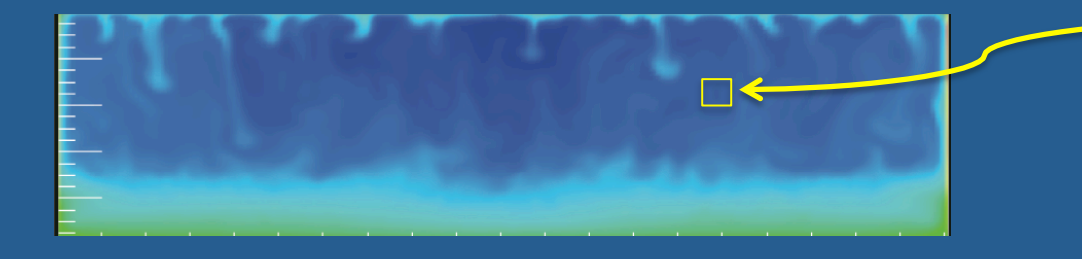

#### Intrusion of Cotopaxi Andesite

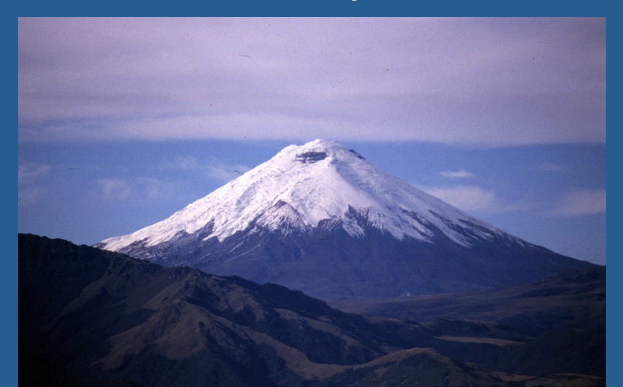

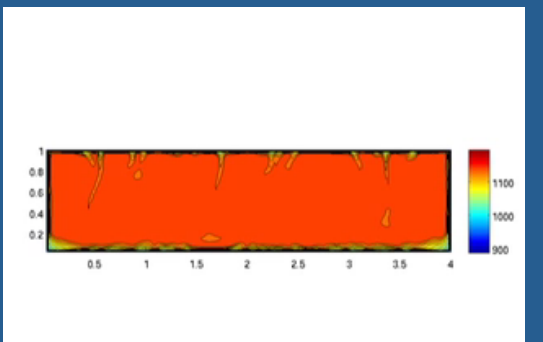

Cotopaxi is dominated by andesitic and rhyolitic volcanism.

We explored the melt extraction probability for an initial andesitic body using a combined dynamics+melts approach (we explored a range of conditions, but shown here are those for a 500 m thick body with a 250 m think partial melt zone zone (viscoelastic layer).

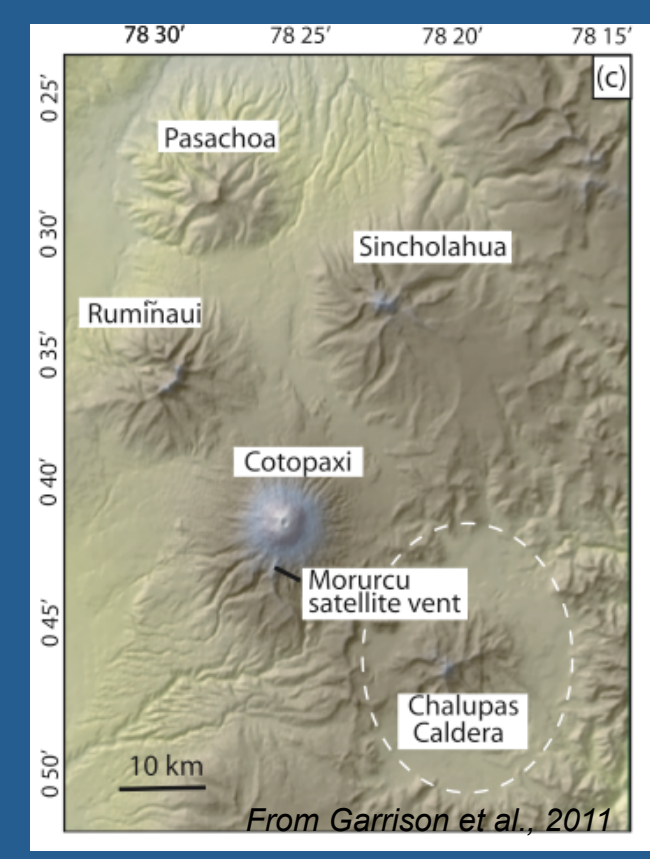

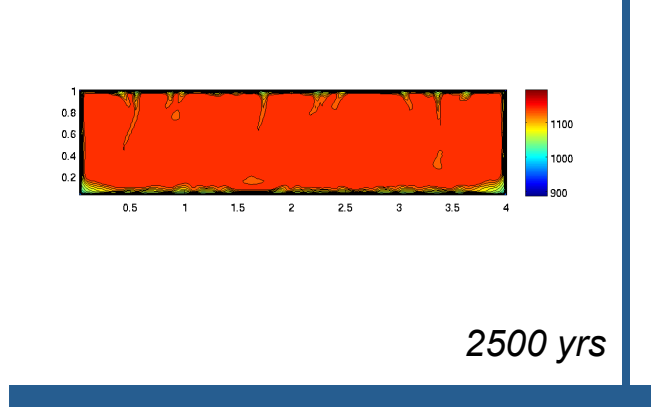

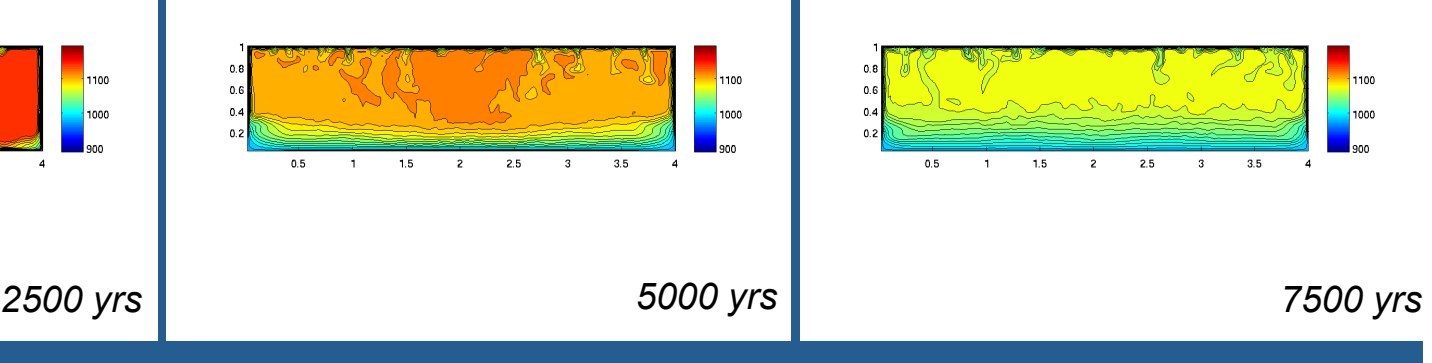

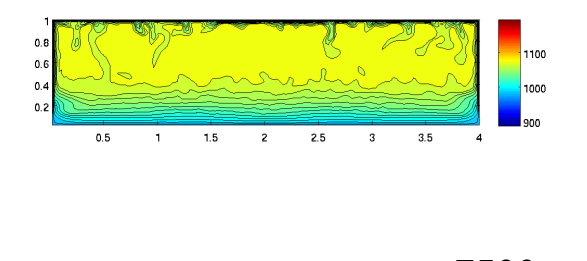

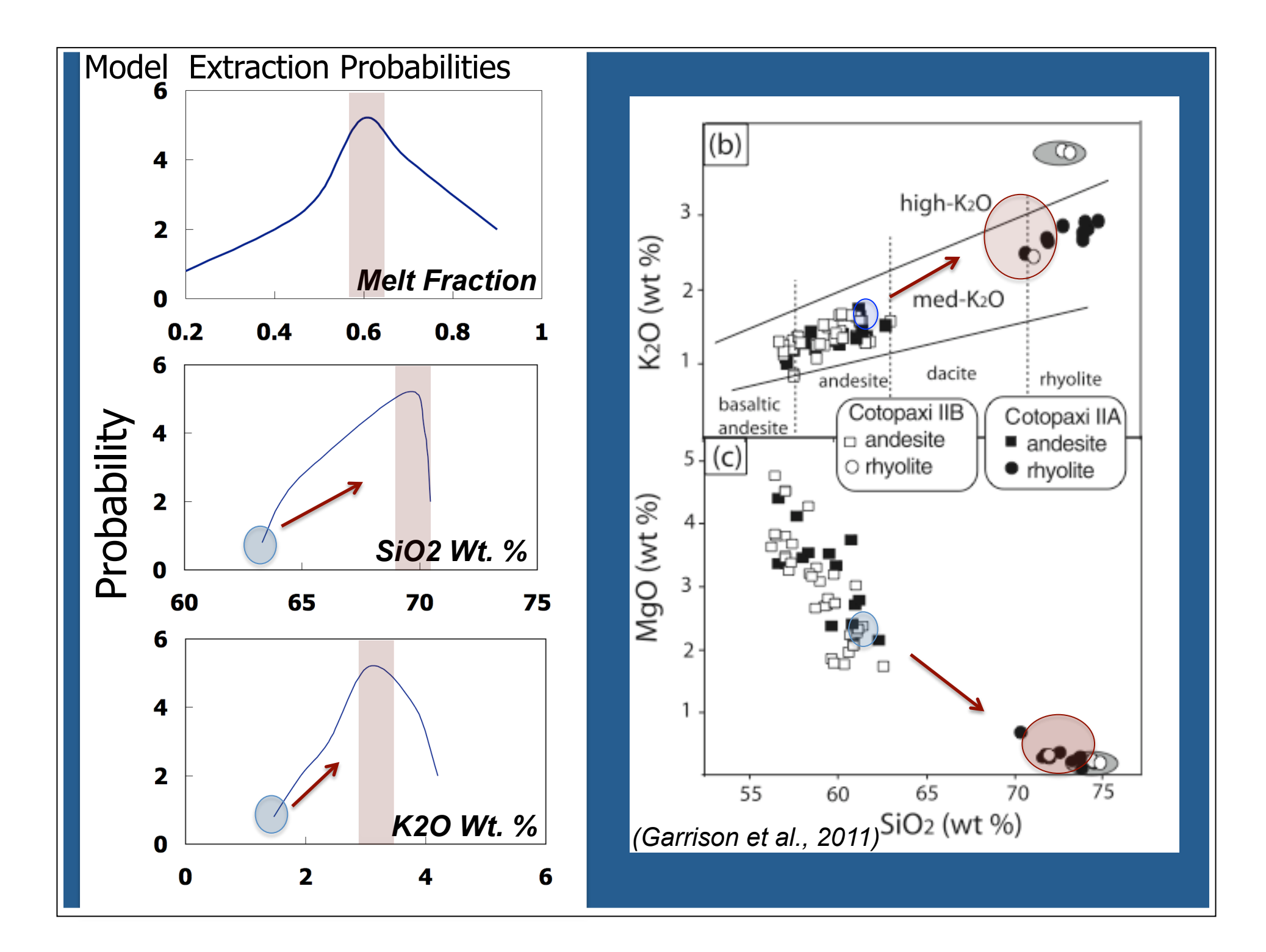

Using VirtualBox we can explore some uses of MELTS as a constitutive property engine and latent heat effects.

On my website download the tarred directory: http://shadow.eas.gatech.edu/~dufek/MELTING\_1D.tar.gz

This can be downloaded from your browser in VirtualBox.

Then: tar –xvf MELTING\_1D.tar.gz

In this directory is an executable 'melt\_1D.exe' , and three input files that can be modified in a text editor:

INPUT: general simulation parameters INTRUSION\_INPUT: composition of oxides in intrusion COUNTRY\_ROCK\_INPUT: surrounding rock composition

#### This code is a simplified 1D code using MELTS as a thermodynamic engine

Features: -Variable composition for the country-rock and intrusion.

-Enthalpy conservation is maintained and MELTS provides the information about sensible and latent balance.

-An initial 1D intrusion 'sill' is intruded at its liquidus.

-MELTS can go unstable near and below the solidus, and enthalpy below the solidus is calculated using the derivative of the heat capacity with respect to temperature at the solidus and projecting the modified heat capacity.

-Physical properties are composition, temperature dependent.

-Model also calculates a simplified change in pressure in the chamber as a result of volume change during phase change.

-There are a few matlab/octave scripts for visualization if you have matlab/ octave installed, otherwise there are some fairly easy to examine text files. To install the octave package on VirtualBox type 'octave' and detailed instructions will follow.

After selecting the INPUT parameters that you want you can run this program from the command line using:

./melt\_1D.exe &> /dev/null &

The program can be a little sluggish in virtualBox (may take a few minutes). After 1-2 minutes of initialization you should see a count progressing in TIMESTEPS (Is - ITIMESTEPS will show you if it has recently written).

To edit the inputs you can used standard text editors (vi, emacs).

#### Example 1: Sensible vs. Total Heat

-Using the initial parameters in the INPUT files, run the code.

-In the file 'SENSIBLE', there should be three columns, melt fraction, temperature (C) and the ratio of sensible heat to total enthalpy drop from the previous value. The smaller this last ratio is the more important latent heat is in buffering the temperature.

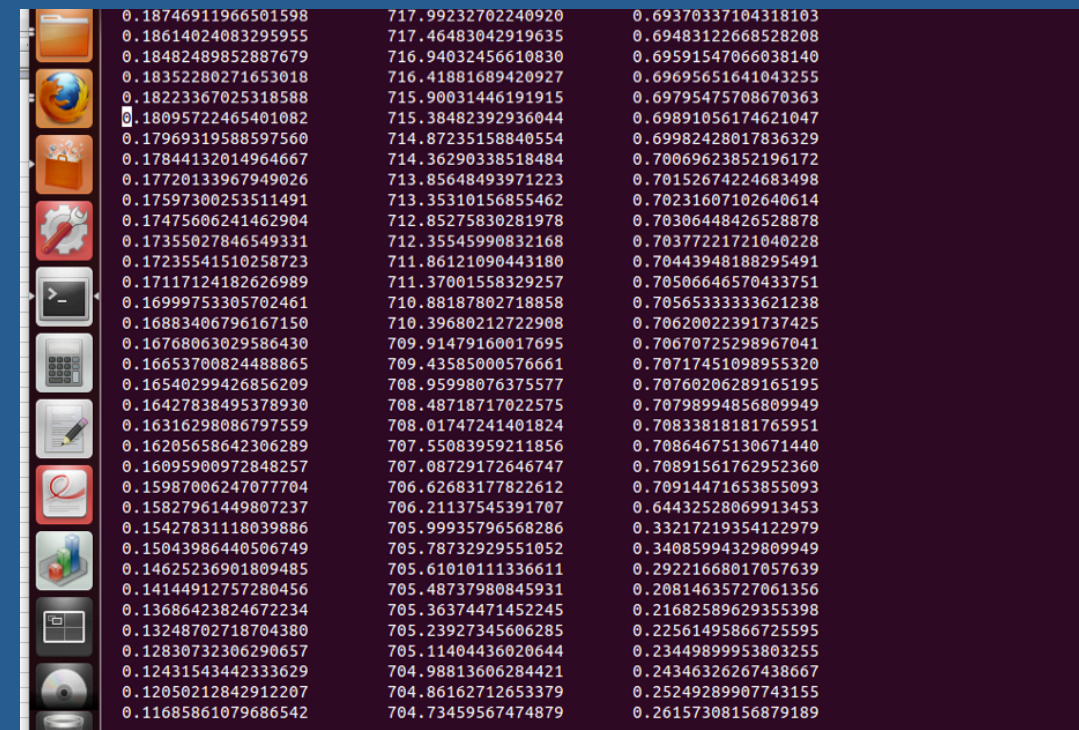

You can plot the results in octave used the included script.

-Open octave, and type 'sensible\_plot'. (For those of you familiar with matlab you can edit these simple plotting scripts in a similar way, for instance here you could edit with 'vi sensible\_plot.m')

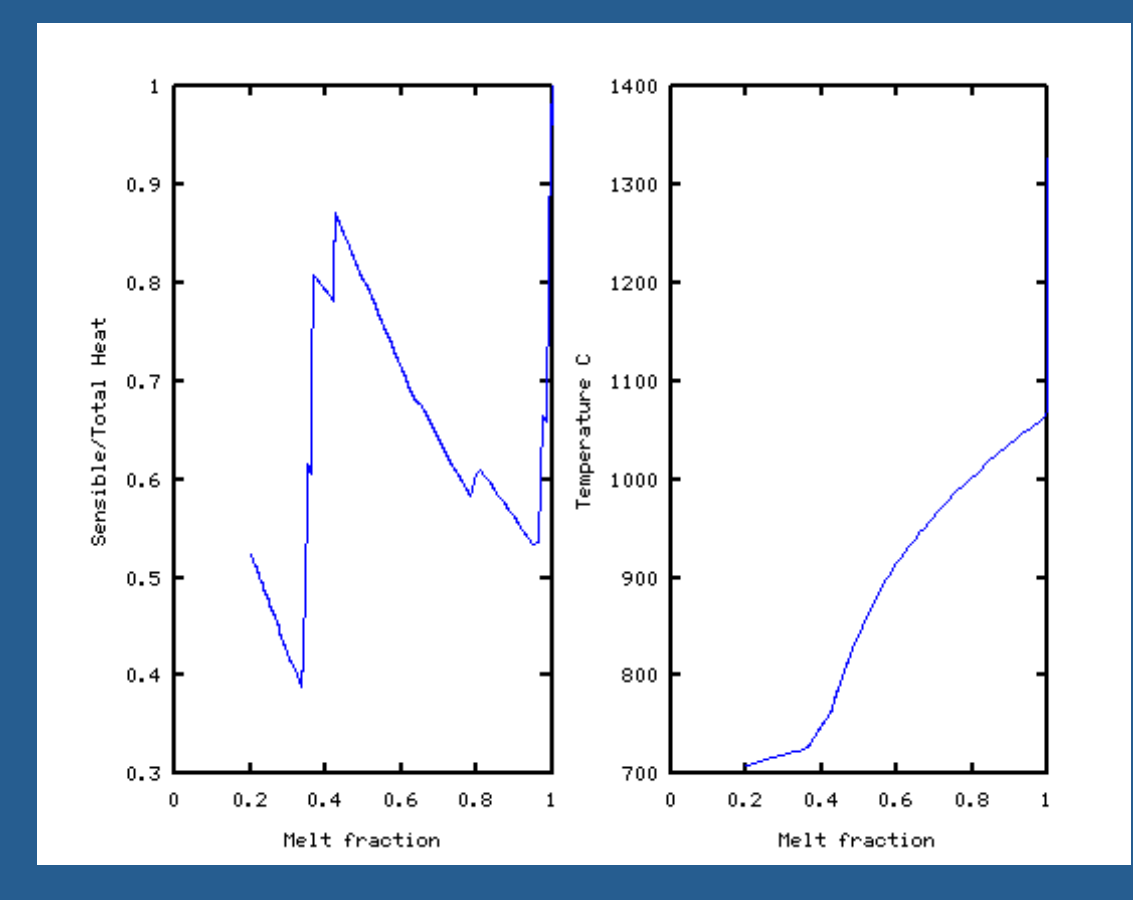

Other files of interest are:

- TEMP 1D temperature profile, writes out every specified time interval wraps in one long array.
- CRUSTAL\_MELT 1D melt fraction profile, writes out every specified time interval wraps in one long array.
- MELT\_LENGTH gives the total amount of melt integrated over the 1D column.
- MELT\_COMPOSITION Gives the melt fraction, depth, time and composition of evolving melt.
- PHASES List of phases present at depth/time.

Some useful octave scripts: sensible\_plot, temp,

Exercise 2 Modify minimum melt fraction and monitor MAXTEMP to further examine latent heat.

In the INPUT file is listed a minimum melt fraction that is tracked in the simulations. Below this value the code uses the derivative of the heat capacity (temp. dependent) but has no latent heat contribution.

Vary this parameter (from 0 to 1) and examine the result in temperature (going all the way to 0 will probably take to long, so just going to .1 or .2 should be fine to illustrate the effect). If you have matlab/octave use the provided script temp.m to plot a temperature profile, or look at the TEMP file for the series of 1D profiles. Also the file MAXTEMP records the maximum temperature in each timestep and may be easier if you are just looking at text files (rather than plotting).

How does MAXTEMP vary in time as more the latent heat contribution is decreased?

For any of these simulations you can examine the phases present and the melt composition:

#### PHASES:

# MELT\_COMPOSITION:

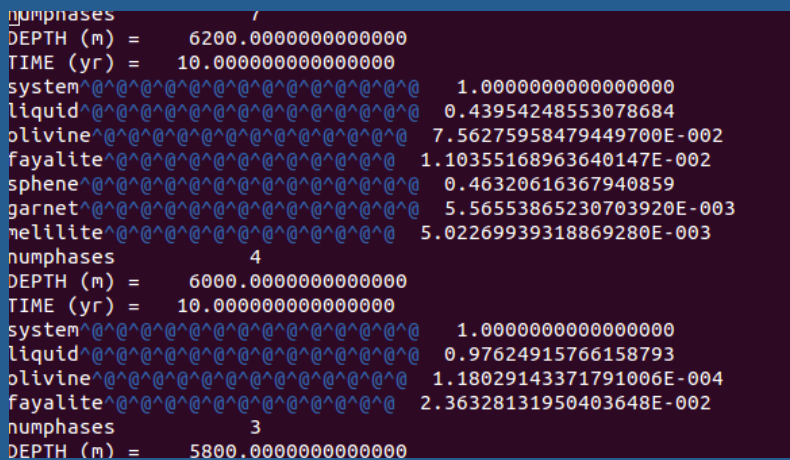

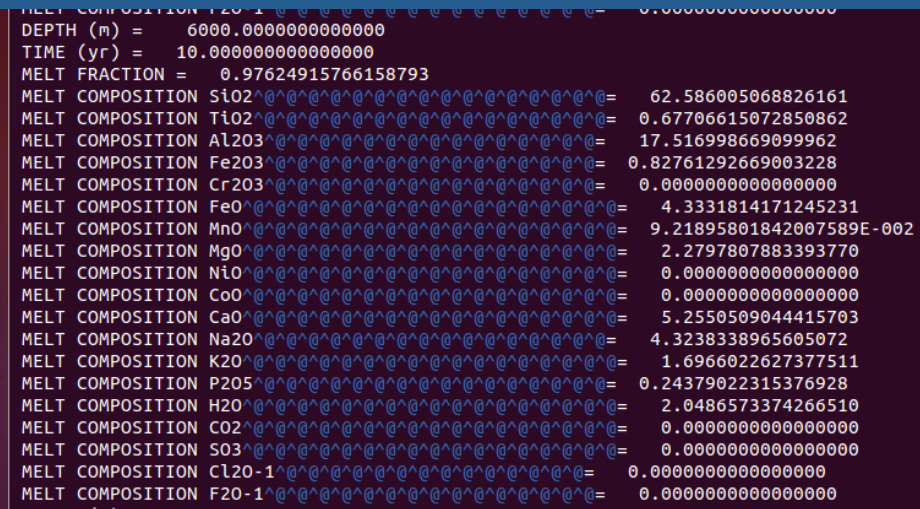